# Package 'amt'

June 14, 2020

<span id="page-0-0"></span>Type Package

Title Animal Movement Tools

Version 0.1.2

#### Description

Manage and analyze animal movement data. The functionality of 'amt' includes methods to calculate track statistics (e.g. step lengths, speed, or turning angles), prepare data for fitting habitat selection analyses (resource selection functions and step-selection functions <doi:10.1890/04- 0953> and integrated step-selection functions <doi:10.1111/2041-210X.12528>), and simulation of space-use from fitted step-selection functions <doi:10.1002/ecs2.1771>.

License GPL-3

Encoding UTF-8

LazyData true

URL <https://github.com/jmsigner/amt>

**Depends** R  $(>= 3.5)$ ,

- **Imports** broom, checkmate, circular, ctmm, dplyr  $(>= 0.7.0)$ , fitdistrplus, FNN, geosphere, KernSmooth, leaflet, lubridate, magrittr, maptools, methods, purrr, raster, Rcpp (>= 0.12.7), rgeos, rlang, sf, sp, survival, tibble, tidyr  $(>= 1.0.0)$
- Suggests adehabitatLT, ggplot2, bcpa, devtools, moveHMM, move, sessioninfo, spacetime, trajectories, knitr, Rdpack, rmarkdown, tinytest

LinkingTo Rcpp

RoxygenNote 7.1.0

RdMacros Rdpack

VignetteBuilder knitr

NeedsCompilation yes

Author Johannes Signer [aut, cre], Bjoern Reineking [ctb], Brian Smith [ctb], Ulrike Schlaegel [ctb], Scott LaPoint [dtc]

Maintainer Johannes Signer <jsigner@gwdg.de> **Repository CRAN** Date/Publication 2020-06-14 15:20:06 UTC

## R topics documented:

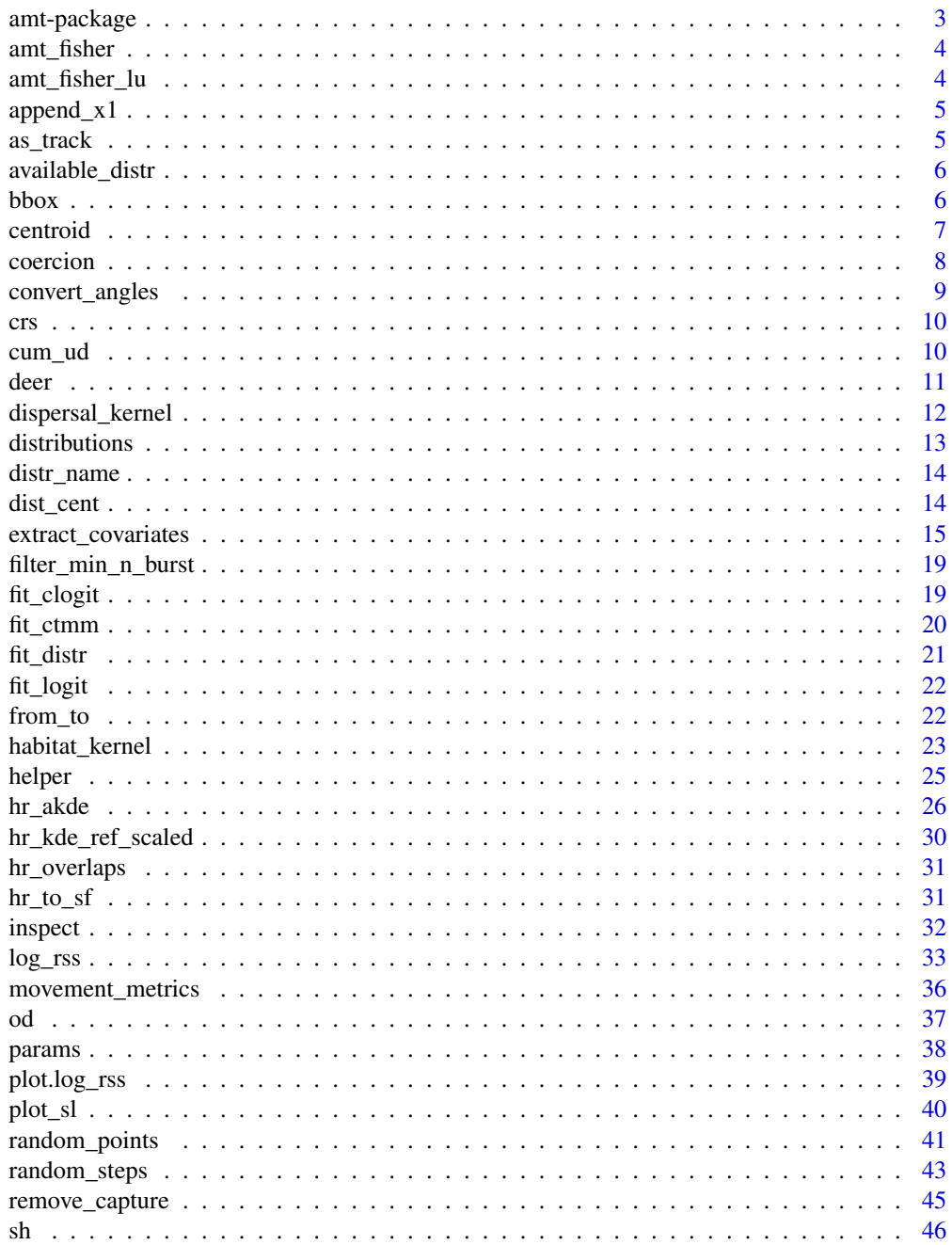

## <span id="page-2-0"></span>amt-package 3

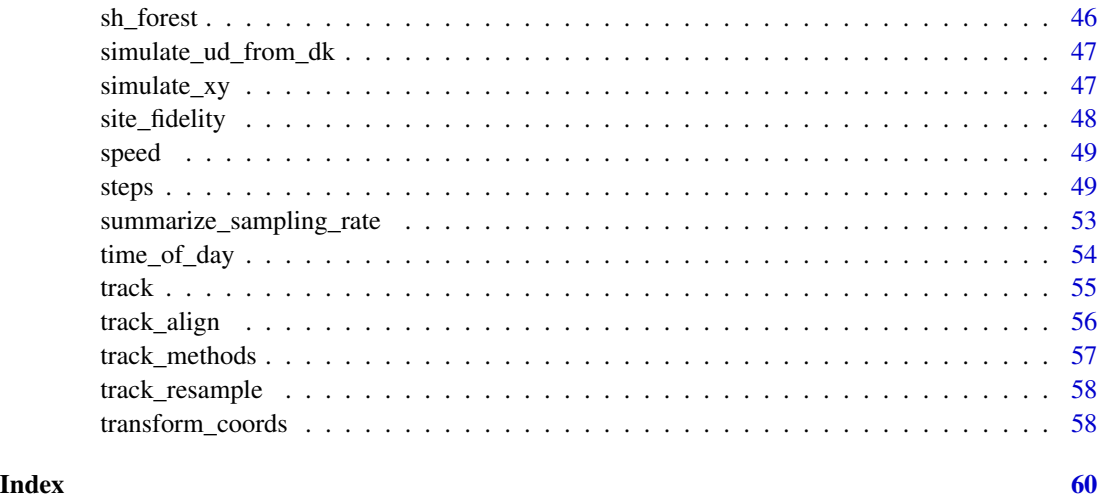

amt-package *amt: Animal Movement Tools*

#### Description

Manage and analyze animal movement data. The functionality of 'amt' includes methods to calculate track statistics (e.g. step lengths, speed, or turning angles), prepare data for fitting habitat selection analyses (resource selection functions and step-selection functions <doi:10.1890/04-0953> and integrated step-selection functions <doi:10.1111/2041-210X.12528>), and simulation of space-use from fitted step-selection functions <doi:10.1002/ecs2.1771>.

#### Author(s)

Maintainer: Johannes Signer <jsigner@gwdg.de>

Other contributors:

- Bjoern Reineking [contributor]
- Brian Smith [contributor]
- Ulrike Schlaegel [contributor]
- Scott LaPoint [data contributor]

## See Also

Useful links:

• <https://github.com/jmsigner/amt>

<span id="page-3-0"></span>

#### Description

This file includes spatial data from 4 fisher (Martes pennanti). These location data were collected via a 105g GPS tracking collar (manufactured by E-obs GmbH) and programmed to record the animal's location every 10 minutes, continuously. The data usage is permitted for exploratory purposes. For other purposes please get in contact (Scott LaPoint).

#### Usage

amt\_fisher

#### Format

A tibble with 32400 rows and 5 variables:

id id of the animal

- x\_ the x-coordinate
- y\_ the y-coordinate

t\_ the timestamp

burst\_ bursts with 10 min sampling rates

#### Source

https://www.datarepository.movebank.org/handle/10255/move.330

#### References

For more information, contact Scott LaPoint sdlapoint@gmail.com

amt\_fisher\_lu *Landuse for fisher data*

#### Description

A Gauss-Random-Field simulation of a landscape.

#### Usage

```
amt_fisher_lu
```
#### Format

A RasterLayer

<span id="page-4-0"></span>

#### Description

Helper function to append "\_x1" to variable names

## Usage

```
append_x1(string)
```
#### Arguments

string [character] Variable name to possibly append to

#### Details

The function first checks if "\_x1" is already appended and adds it if it is not. This is meant for internal use in \link{plot.log\_rss}().

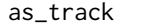

*Coerce to track* 

#### Description

Coerce other classes (currently implemented: SpatialPoints) to a track\_xy.

## Usage

```
as\_track(x, \ldots)## S3 method for class 'SpatialPoints'
as\_track(x, \ldots)## S3 method for class 'sfc_POINT'
as\_track(x, \ldots)## S3 method for class 'steps_xyt'
as\_track(x, \ldots)
```
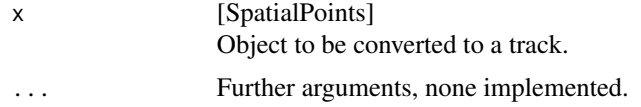

#### Examples

```
xy <- sp::SpatialPoints(cbind(c(1, 3, 2, 1), c(3, 2, 2, 1)))
as_track(xy)
```
available\_distr *Display available distributions for step lengths and turn angles.*

## Description

Display available distributions for step lengths and turn angles.

#### Usage

```
available\_distr(which\_dist = "all", names\_only = FALSE, ...)
```
#### Arguments

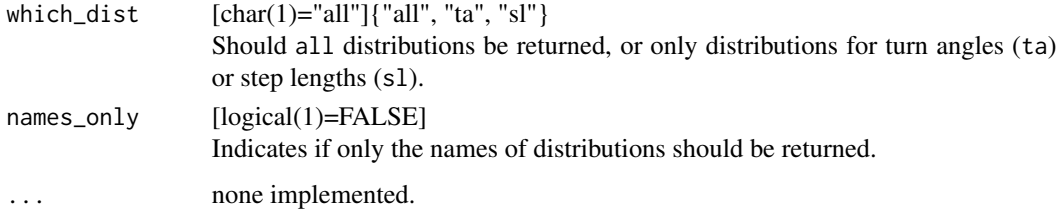

bbox *Get bounding box of a track.*

## Description

Get bounding box of a track.

#### Usage

```
bbox(x, \ldots)## S3 method for class 'track_xy'
bbox(x, spatial = TRUE, buffer = NULL, sf = FALSE, ...)
## S3 method for class 'steps_xy'
bbox(x, spatial = TRUE, buffer = NULL, sf = FALSE, ...)
```
<span id="page-5-0"></span>

#### <span id="page-6-0"></span>centroid 7

#### Arguments

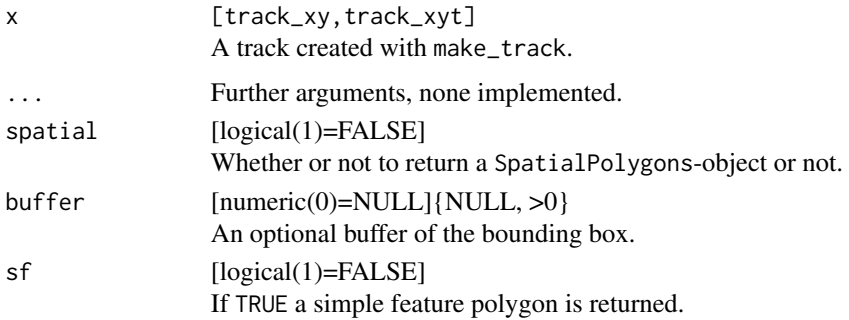

## Examples

```
data(deer)
bbox(deer)
bbox(deer, spatial = FALSE)
bbox(deer, buffer = 100, spatial = FALSE)
# For steps
deer %>% steps_by_burst %>% bbox(spatial = FALSE)
deer %>% steps_by_burst %>% bbox(buffer = 100, spatial = FALSE)
deer %>% steps_by_burst %>% random_steps %>% bbox(spatial = FALSE)
```
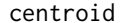

Calculate the centroid of a track.

## Description

Calculate the centroid of a track.

#### Usage

centroid(x, ...)

## S3 method for class 'track\_xy'  $centroid(x, spatial = FALSE, ...)$ 

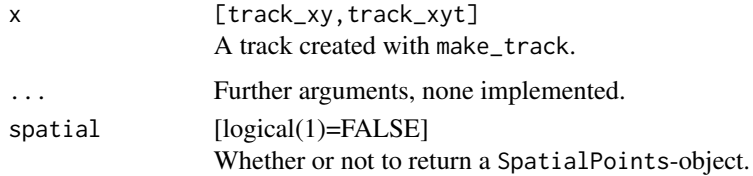

<span id="page-7-0"></span>8 coercion control of the control of the coercion control of the coercion control of the coercion

#### Examples

data(deer) centroid(deer)

coercion *Coerce a track to other formats.*

## Description

Several other packages provides methods to analyze movement data, and amt provides coercion methods to some packages

#### Usage

```
as_sp(x, \ldots)## S3 method for class 'steps_xy'
as_sp(x, end = TRUE, ...)as_move(x, \ldots)## S3 method for class 'track_xyt'
as_move(x, id = "id", ...)as_ltraj(x, \ldots)## S3 method for class 'track_xy'
as_ltraj(x, id = "animal_l", ...)## S3 method for class 'track_xyt'
as_ltraj(x, \ldots)as_bcpa(x, \ldots)## S3 method for class 'track_xyt'
as_bcpa(x, \ldots)as_telemetry(x, ...)
## S3 method for class 'track_xyt'
as_telemetry(x, ...)
as_moveHMM(x, ...)
## S3 method for class 'track_xy'
as_moveHMM(x, \ldots)
```
## <span id="page-8-0"></span>convert\_angles 9

## Arguments

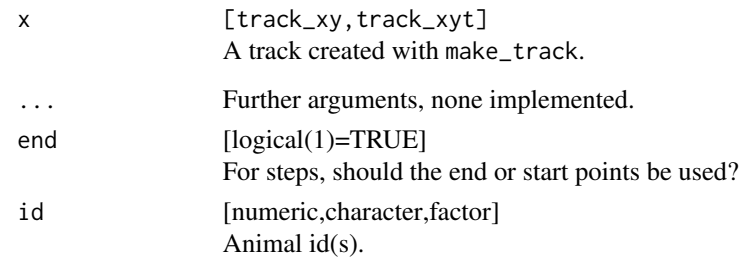

## Examples

```
data(deer)
as_move(deer)
as_move(deer, id = "foo")
data(deer)
as_ltraj(deer)
as_ltraj(deer, id = "animal_3")
data(deer)
d <- as_bcpa(deer)
data(deer)
as_telemetry(deer)
# Fit HMM with two states
data(deer)
dm <- as_moveHMM(deer)
```
convert\_angles *Converts angles to radians*

## Description

Converts angles to radians

#### Usage

 $as_rad(x)$ 

as\_degree(x)

## Arguments

x [numeric] Angles in degrees or rad. 10 cum\_ud

## Examples

```
as_rad(seq(-180, 180, 30))
# The default unit of turning angles is rad.
data(deer)
deer %>% steps() %>% mutate(ta_ = as_degree(ta_))
```
## crs *Coordinate References System (CRS)*

## Description

Check if an object has a coordinate reference system (has\_crs) and returns the proj4string with get\_crs of the coordinate reference system.

#### Usage

 $get\_crs(x, \ldots)$  $has\_crs(x, ...)$ 

## Arguments

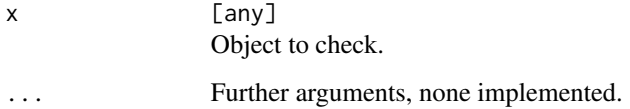

## Examples

data(deer) has\_crs(deer) get\_crs(deer)

cum\_ud *Calculate a cumulative UD*

## Description

Calculate the cumulative utilization distribution (UD).

<span id="page-9-0"></span>

<span id="page-10-0"></span>deer 11 aastal 11 aastal 12 aastal 12 aastal 12 aastal 12 aastal 12 aastal 12 aastal 12 aastal 12 aastal 12 aastal 12 aastal 12 aastal 12 aastal 12 aastal 12 aastal 12 aastal 12 aastal 12 aastal 12 aastal 12 aastal 12 aast

## Usage

```
cumulative_ud(x, ...)
## S3 method for class 'RasterLayer'
cumulative_ud(x, ...)
## S3 method for class 'kde'
cumulative_ud(x, ...)
```
## Arguments

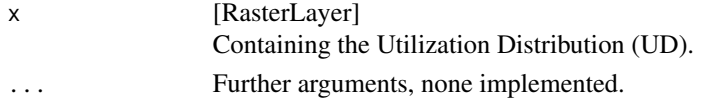

## Value

[RasterLayer] The cumulative UD.

#### Note

This function is typically used to obtain isopleths.

deer *Relocations of 1 red deer*

## Description

826 GPS relocations of one red deer from northern Germany. The data is already resampled to a regular time interval of 6 hours and the coordinate reference system is transformed to epsg:3035.

#### Usage

deer

## Format

A track\_xyt

- x\_ the x-coordinate
- y\_ the y-coordinate

t\_ the timestamp

burst\_ the burst a particular points belongs to.

#### Source

Verein für Wildtierforschung Dresden und Göttingen e.V.

<span id="page-11-0"></span>dispersal\_kernel *Create a dispersal kernel*

## Description

Create a dispersal kernel

## Usage

```
dispersal_kernel(
 formula,
 coefs,
 habitat = NULL,other.vars = NULL,
 start,
 max.dist,
 init.dim = amt::as\_rad(45),
 standardize = TRUE,
 raster = TRUE,
 stop = 0)
```
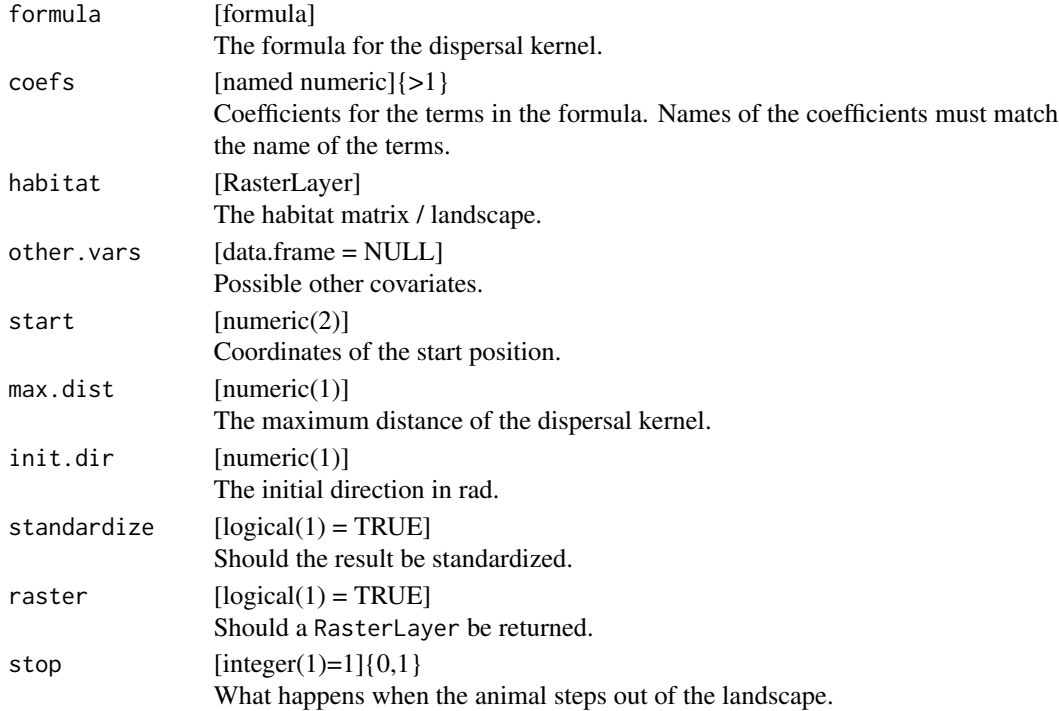

<span id="page-12-0"></span>

## Description

make\_distributions creates a distribution.

#### Usage

```
make_distribution(name, params, ...)
make_exp_distr(rate = 1)
make_unif_distr(min = -pi, max = pi)
make_vonmises_distr(kappa = 1)
make_gamma_distr(shape = 1, scale = 1)
random_numbers(x, n = 100, ...)## S3 method for class 'vonmises_distr'
random_numbers(x, n = 100, ...)## S3 method for class 'amt_distr'
random_numbers(x, n = 100, ...)
```
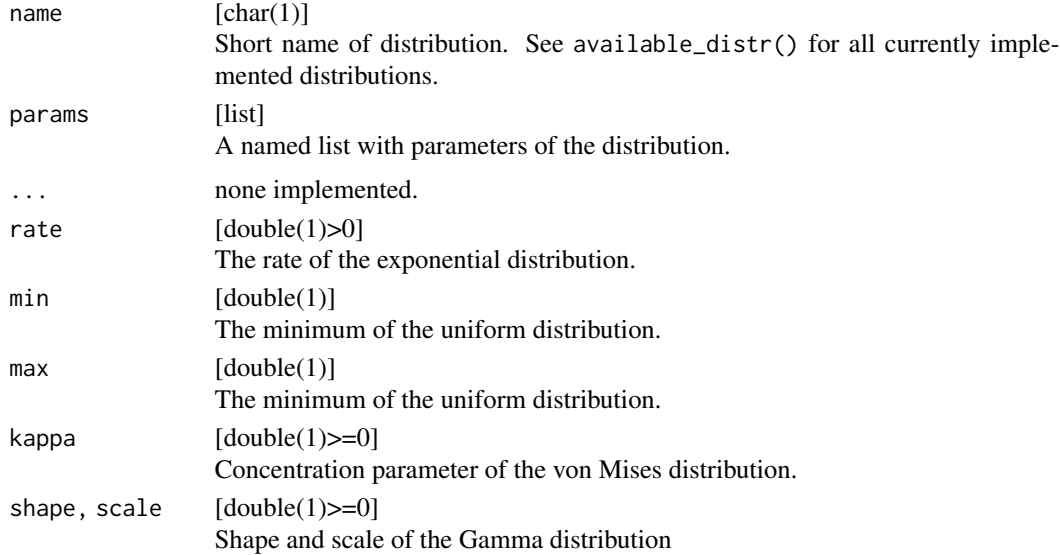

<span id="page-13-0"></span>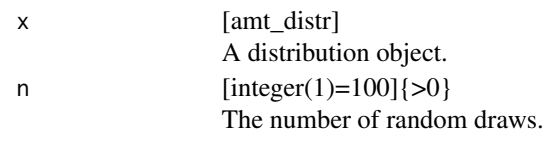

|  |  | distr name |
|--|--|------------|
|--|--|------------|

distr\_name *Name of step-length distribution and turn-angle distribution*

## Description

Name of step-length distribution and turn-angle distribution

#### Usage

```
sl_distr_name(x, ...)
## S3 method for class 'random_steps'
sl_distr_name(x, ...)
## S3 method for class 'fit_clogit'
sl_distr_name(x, ...)
ta_distr_name(x, ...)
ta_distr_name(x, ...)
## S3 method for class 'random_steps'
ta_distr_name(x, ...)
## S3 method for class 'fit_clogit'
ta_distr_name(x, ...)
```
#### Arguments

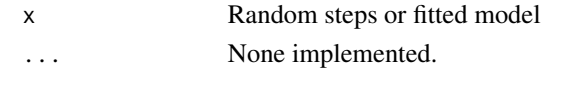

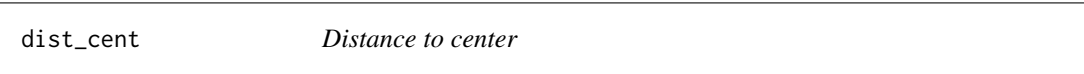

## Description

Distances to frequently used areas. distance\_to\_center calculates the distance to the home-range center (i.e., the centroid of the x and y coordinates). distance\_to\_centers calculates the distance to top\_n most frequently used cells. Note, that the results of distance\_to\_center is different to distance\_to\_centers with top\_n = 1, since in the first case the distance to the centroid is calculated and in the second case the distance to the raster cell with the most relocations.

<span id="page-14-0"></span>extract\_covariates 15

#### Usage

```
distance_to_center(x, ...)
## S3 method for class 'track_xy'
distance_to_center(x, trast, square = TRUE, ...)
## S3 method for class 'numeric'
distance_to_center(x, trast, square = TRUE, ...)
distance_to_centers(x, ...)
## S3 method for class 'track_xy'
distance_to_centers(x, trast, top_n = 10, square = TRUE, \ldots)
```
## Arguments

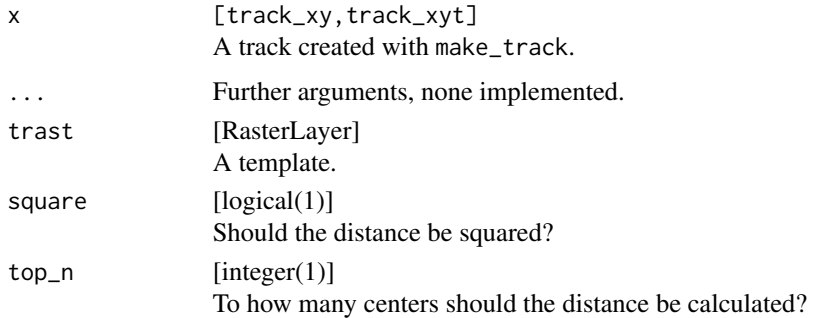

#### Value

RasterLayer

#### Examples

```
data(deer)
r <- raster::raster(bbox(deer, buffer = 100), res = 40)
d1 <- distance_to_center(deer, r)
d2 <- distance_to_centers(deer, r, top_n = 1)
d3 <- distance_to_centers(deer, r, top_n = 10)
```
extract\_covariates *Extract covariate values*

#### Description

Extract the covariate values at relocations, or at the beginning or end of steps.

## Usage

```
extract_covariates(x, ...)
## S3 method for class 'track_xy'
extract_covariates(x, covariates, ...)
## S3 method for class 'random_points'
extract_covariates(x, covariates, ...)
## S3 method for class 'steps_xy'
extract_covariates(x, covariates, where = "end", ...)extract_covariates_along(x, ...)
## S3 method for class 'steps_xy'
extract_covariates_along(x, covariates, ...)
extract_covariates_var_time(x, ...)
## S3 method for class 'track_xyt'
extract_covariates_var_time(
 x,
 covariates,
 when = "any",
 max_time,
 name_covar = "time_var_covar",
  ...
\mathcal{L}## S3 method for class 'steps_xyt'
extract_covariates_var_time(
 x,
 covariates,
 when = "any",
 max_time,
 name_covar = "time_var_covar",
 where = "end",
  ...
\mathcal{L}
```
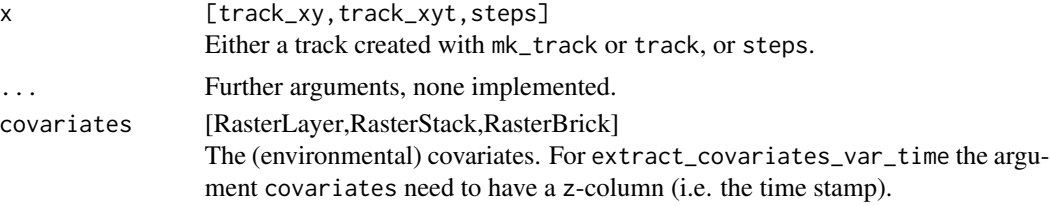

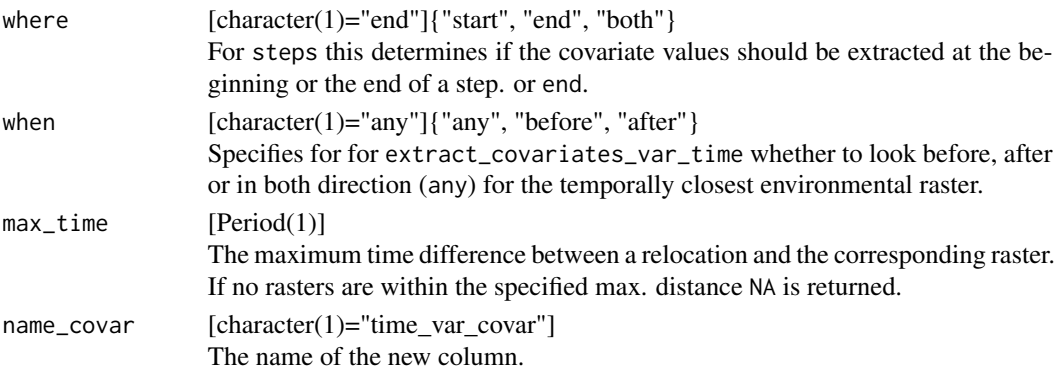

#### Details

extract\_covariates\_along extracts the covariates along a straight line between the start and the end point of a (random) step. It returns a list, which in most cases will have to be processed further.

#### Examples

```
data(deer)
data(sh_forest)
deer %>% extract_covariates(sh_forest)
deer %>% steps %>% extract_covariates(sh_forest)
deer %>% steps %>% extract_covariates(sh_forest, where = "start")
## Not run:
data(deer) # relocation
data("sh_forest") # env covar
p1 <- deer %>% steps() %>% random_steps() %>%
  extract_covariates(sh_forest) %>% # extract at the endpoint
  mutate(for_path = extract_covariates_along(., sh_forest)) %>%
  # 1 = forest, lets calc the fraction of forest along the path
  mutate(for_per = purrr::map_dbl(for_path, ~mean(. == 1)))## End(Not run)
# Simulate some dummy data
# Hourly data for 10 days: 24 * 10
set.seed(123)
path \leq data.frame(x = \text{cumsum}(rnorm(240)),
              y = \text{cumsum}(\text{rnorm}(240)),
              t = lubridate::ymd("2018-01-01") + hours(0:239))
trk <- make_track(path, x, y, t)
# dummy env data
rs <- raster::raster(xmn = -50, xmx = 50, ymn = -50, ymx = 50, res = 1)
# create dummy covars for each day
rs <- raster::stack(lapply(1:10, function(i)
  raster::setValues(rs, runif(1e4, i - 1, i))))
```

```
# Env covariates are always taken at noon
rs <- raster::setZ(rs, lubridate::ymd_hm("2018-01-01 12:00") + days(0:9))
# Allow up to 2 hours after
trk %>% extract_covariates_var_time(rs, max_time = hours(2), when = "after") %>%
  print(n = 25)trk %>% extract_covariates_var_time(rs, max_time = hours(2), when = "before") %>%
  print(n = 25)trk %>% extract_covariates_var_time(rs, max_time = hours(2), when = "any") %>%
  print(n = 25)# We can use different time scales
trk %>%
  extract_covariates_var_time(
    rs, max_time = hours(2), when = "any", name\_covar = "env_2h") %>%
  extract_covariates_var_time(
   rs, max_time = hours(4), when = "any", name_covar = "env_4h") %>%
  extract_covariates_var_time(
   rs, max_time = hours(6), when = "any", name_covar = "env_6h") %>%
  print(n = 25)# We can use different time scales: after
trk %>%
  extract_covariates_var_time(
   rs, max_time = hours(2), when = "after", name_covar = "env_2h") %\gg%
  extract_covariates_var_time(
   rs, max_time = hours(4), when = "after", name\_covar = "env_4h") %>%
  extract_covariates_var_time(
   rs, max_time = hours(6), when = "after", name_covar = "env_6h") %>%
  print(n = 25)# We can use different time scales: before
trk %>%
  extract_covariates_var_time(
   rs, max_time = hours(2), when = "before", name_covar = "env_2h") %\gg%
  extract_covariates_var_time(
   rs, max_time = hours(4), when = "before", name_covar = "env_4h") %>%
  extract_covariates_var_time(
    rs, max_time = hours(6), when = "before", name_covar = "env_6h") %>%
  print(n = 25)# The same works also for steps
trk %>%
  steps() %>%
  extract_covariates_var_time(
    rs, max_time = hours(2), when = "before", name_covar = "env_2h") %>%
  print(n = 25)# also with start and end
trk %>%
  steps() %>%
  extract_covariates_var_time(
   rs, max_time = hours(2), when = "before", name_covar = "env_2h",
```

```
where = "both") %>%
print(n = 25)
```
filter\_min\_n\_burst *Filter bursts by number of relocations*

## Description

Only retain bursts with a minimum number  $(= min_n)$  of relocations.

#### Usage

filter\_min\_n\_burst(x, ...)

## S3 method for class 'track\_xy' filter\_min\_n\_burst(x, min\_n =  $3, ...$ )

## Arguments

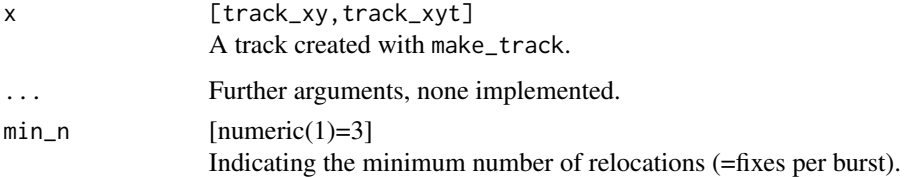

fit\_clogit *Fit a conditional logistic regression*

#### Description

This function is a wrapper around survival::clogit, making it usable in a piped workflow.

#### Usage

```
fit_clogit(data, formula, more = NULL, summary_only = FALSE, ...)
fit_ssf(data, formula, more = NULL, summary_only = FALSE, ...)
fit_issf(data, formula, more = NULL, summary_only = FALSE, ...)
```
## <span id="page-19-0"></span>Arguments

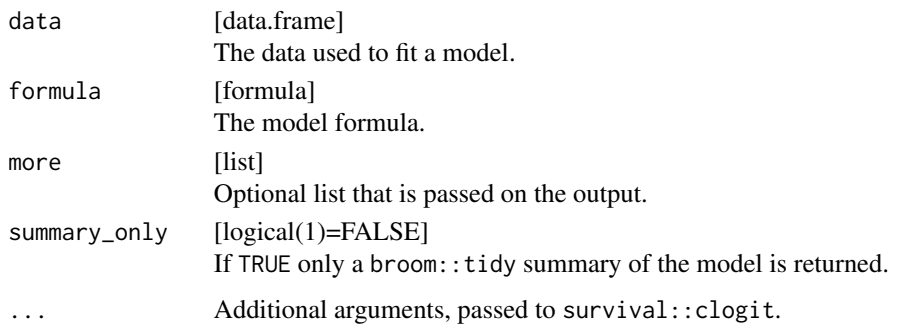

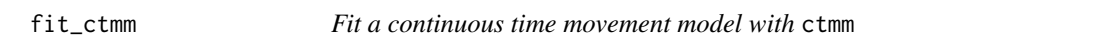

## Description

Fit a continuous time movement model with ctmm

## Usage

fit\_ctmm(x, model, ...)

## Arguments

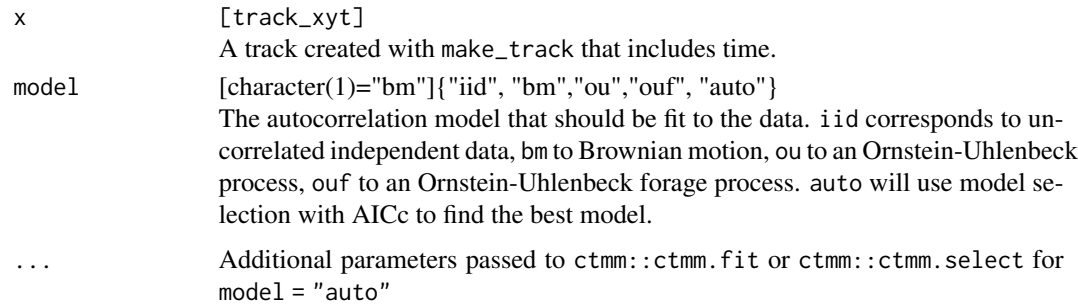

#### Value

A ctmm object.

#### References

C. H. Fleming, J. M. Calabrese, T. Mueller, K.A. Olson, P. Leimgruber, W. F. Fagan, "From finescale foraging to home ranges: A semi-variance approach to identifying movement modes across spatiotemporal scales", The American Naturalist, 183:5, E154-E167 (2014).

#### <span id="page-20-0"></span>fit\_distr 21

#### Examples

```
data(deer)
m1 <- fit_ctmm(deer, "iid")
summary(m1)
```
fit\_distr *Fit distribution to data*

## Description

Wrapper to fit a distribution to data. Currently implemented distributions are the exponential distribution (exp), the gamma distribution (gamma) and the von Mises distribution (vonmises).

## Usage

fit\_distr(x, dist\_name, na.rm = TRUE)

## Arguments

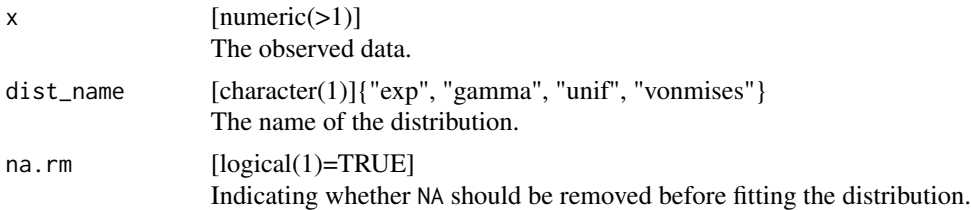

## Value

An amt\_distr object, which consists of a list with the name of the distribution and its parameters (saved in params).

#### Examples

```
set.seed(123)
dat <- rexp(1e3, 2)
fit_distr(dat, "exp")
```
<span id="page-21-0"></span>

## Description

This function is a wrapper around stats::glm for piped workflows.

## Usage

```
fit_logit(data, formula, ...)
```
fit\_rsf(data, formula, ...)

## Arguments

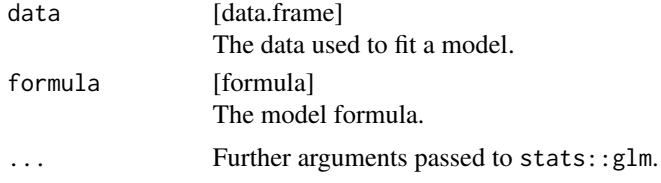

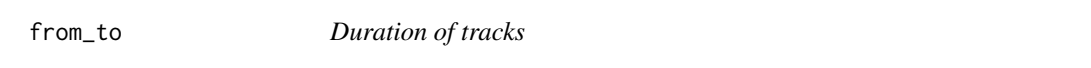

## Description

Function that returns the start (from), end (to), and the duration (from\_to) of a track.

#### Usage

```
from_to(x, ...)## S3 method for class 'track_xyt'
from_to(x, ...)from(x, \ldots)## S3 method for class 'track_xyt'
from(x, \ldots)to(x, \ldots)## S3 method for class 'track_xyt'
to(x, \ldots)
```
## <span id="page-22-0"></span>habitat\_kernel 23

## Arguments

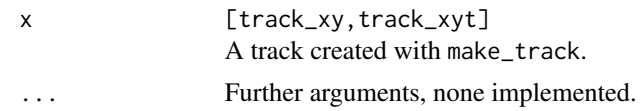

## Examples

data(deer) from(deer) to(deer) from\_to(deer)

habitat\_kernel *Simulate UD from fitted SSF*

## Description

Function to obtain a habitat kernel from a fitted (i)SSF.

## Usage

```
habitat_kernel(coef, resources, exp = TRUE)
movement_kernel(scale, shape, template, quant = 0.99)
simulate_ud(movement_kernel, habitat_kernel, start, n = 100000L)
simulate_tud(movement_kernel, habitat_kernel, start, n = 100, n_rep = 5000)
```
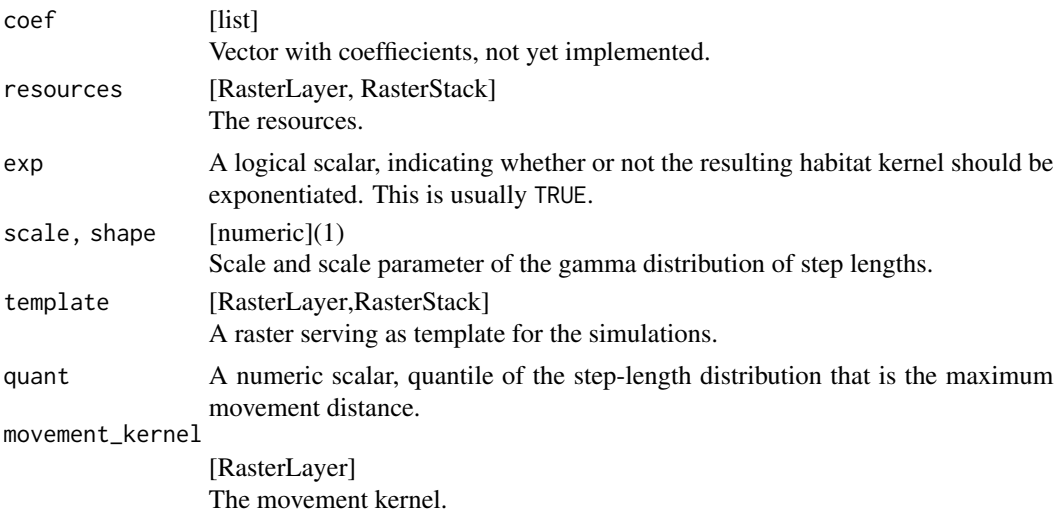

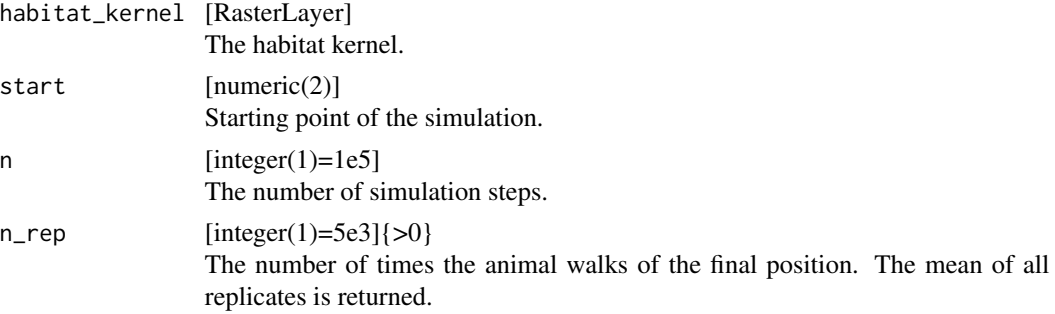

#### Details

movement\_kernel(): calculates a movement kernel from a fitted (i)SSF. The method is currently only implemented for the gamma distribution.

The habitat kernel is calculated by multiplying resources with their corresponding coefficients from the fitted (i)SSF.

simulate\_ud(): simulates a utilization distribution (UD) from a fitted Step-Selection Function.

simulate\_tud(): Is a convenience wrapper around simulate\_ud to simulate transition UDs (i.e., starting at the same position many times and only simulate for a short time).

#### Value

The habitat kernel, as RasterLayer.

#### Note

This functions are still experimental and should be used with care. If in doubt, please contact the author.

#### Author(s)

Johannes Signer (jmsigner@gmail.com)

#### References

Avgar T, Potts JR, Lewis MA, Boyce MS (2016). "Integrated step selection analysis: bridging the gap between resource selection and animal movement." *Methods in Ecology and Evolution*. Signer J, Fieberg J, Avgar T (2017). "Estimating Utilization Distributions from fitted Step-Selection Functions." *Ecosphere*.

<span id="page-24-0"></span>

#### Description

Coordinates of a track.

#### Usage

```
coords(x, \ldots)## S3 method for class 'track_xy'
\text{coords}(x, \ldots)make_trast(x, \ldots)## S3 method for class 'track_xy'
make_trast(x, factor = 1.5, res = max(c(extent_max(x)/100, 1e-09)), ...)
extent_x(x, ...)
## S3 method for class 'track_xy'
extent_x(x, ...)
extent_y(x, \ldots)## S3 method for class 'track_xy'
extent_y(x, \ldots)extent_both(x, ...)
## S3 method for class 'track_xy'
extent_both(x, ...)
extent_max(x, ...)## S3 method for class 'track_xy'
extent_max(x, ...)
range_x(x, \ldots)## S3 method for class 'track_xy'
range_x(x, \ldots)range_y(x, \ldots)
## S3 method for class 'track_xy'
```

```
range_y(x, \ldots)
range_both(x, ...)
## S3 method for class 'track_xy'
range_both(x, ...)
```
#### Arguments

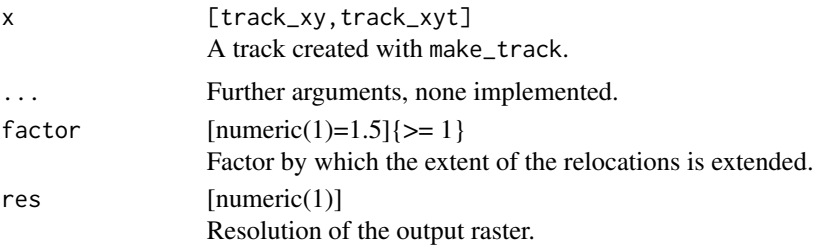

## Value

[tibble] The coordinates.

#### Examples

data(deer) coords(deer)

hr\_akde *Home ranges*

## Description

Functions to calculate animal home ranges from a track\_xy\*, and to work with home ranges. hr\_mcp, hr\_kde, and hr\_locoh calculate the minimum convex polygon, kernel density, and local convex hull home range respectively. hr\_area extracts the area of an home range, hr\_isopleths returns the isopleth as a SpatialPolygonsDataFrame.

## Usage

```
hr\_akde(x, \ldots)## S3 method for class 'track_xyt'
hr_akde(
  x,
  model = fit_ctmm(x, "iid"),
  \text{trast} = \text{make\_trust}(x),levels = 0.95,
```
<span id="page-25-0"></span>

#### hr\_akde 27

```
...
\lambdahr_area(x, \ldots)## S3 method for class 'hr'
hr_\text{area}(x, \text{ units} = FALSE, ...)hr_isopleths(x, ...)
hr_kde(x, \ldots)## S3 method for class 'track_xy'
hr_kde(
 x,
 h = hr\_kde\_ref(x),
 \text{trast} = \text{make\_trust}(x),
 levels = 0.95,
 keep.data = TRUE,
  ...
\mathcal{L}hr_kde_ref(x, ...)
## S3 method for class 'track_xy'
hr\_kde\_ref(x, rescale = "none", ...)hr_kde_pi(x, ...)
## S3 method for class 'track_xy'
hr\_kde\_pi(x, rescale = "none", correct = TRUE, ...)hr_kde_lscv(
 x,
 range = do.call(seq, as.list(c(hr_kde_ref(x) * c(0.1, 2), length.out = 100))),
 which_min = "global",
 rescale = "none",
  trast = raster(as_sp(x), nrow = 100, ncol = 100)
\mathcal{L}hr\_locoh(x, \ldots)## S3 method for class 'track_xy'
hr_locoh(x, n = 10, type = "k", levels = 0.95, rand_buffer = 1e-05, ...)
hr_mcp(x, \ldots)## S3 method for class 'track_xy'
```
 $hr_mcp(x, levels = 0.95, keep.data = TRUE, ...)$ 

## Arguments

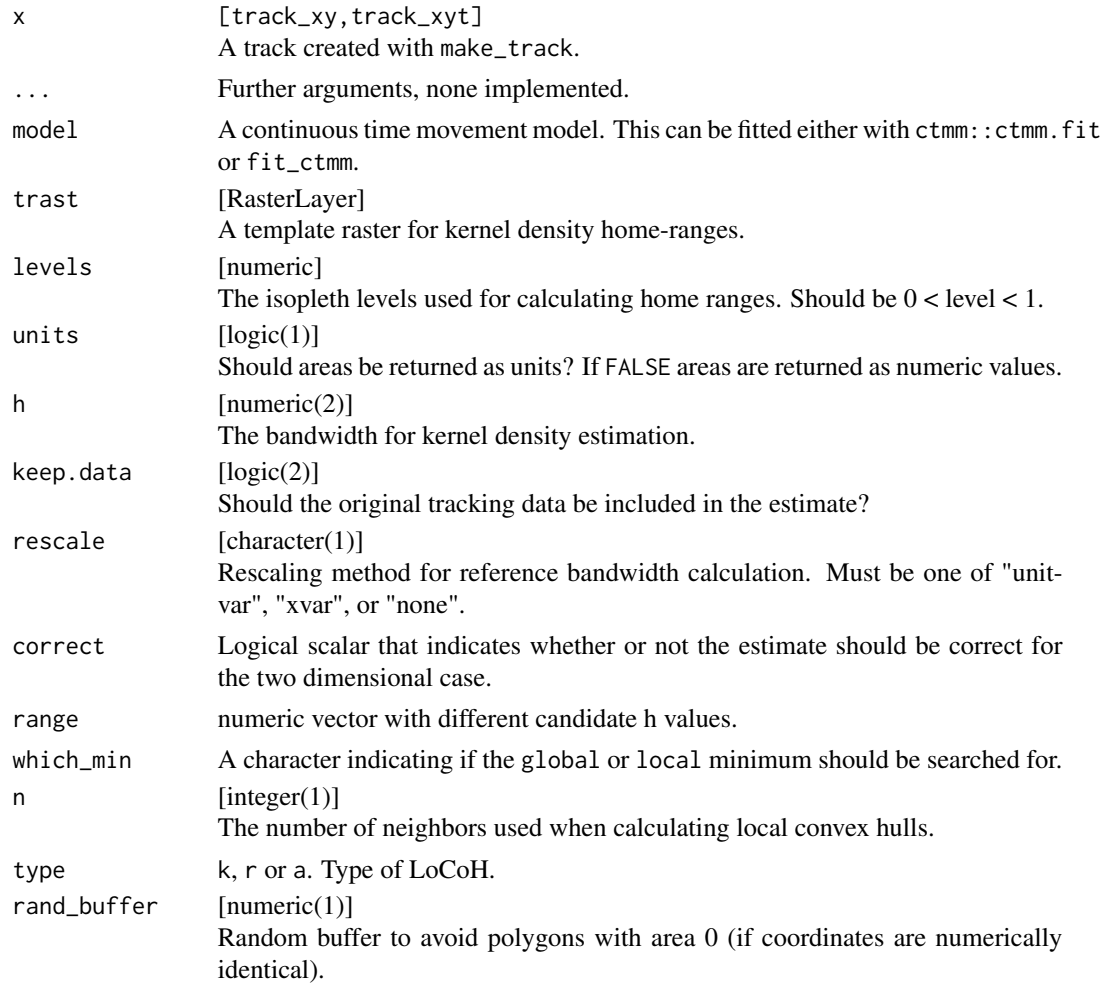

## Details

The implementation of the reference bandwidth calculation is based on Worton (1989). If variances differ greatly, it is advisable to rescale the data using rescale = "unitvar" the data is suspected to multimodal other bandwidth estimation methods may be more suitable.

hr\_kde\_lscv calculates least square cross validation bandwidth. This implementation is based on Seaman and Powell (1996). If whichMin is "global" the global minimum is returned, else the local minimum with the largest candidate bandwidth is returned.

#### Value

The bandwidth, the standardization method and correction. vector of length two

#### hr\_akde 29

#### References

C. H. Fleming, W. F. Fagan, T. Mueller, K. A. Olson, P. Leimgruber, J. M. Calabrese, "Rigorous home-range estimation with movement data: A new autocorrelated kernel-density estimator", Ecology, 96:5, 1182-1188 (2015).

Worton, B. J. (1989). Kernel methods for estimating the utilization distribution in home-range studies. *Ecology, 70(1)*, 164-168.

Gitzen, R. A., Millspaugh, J. J., & Kernohan, B. J. (2006). Bandwidth selection for fixed-kernel analysis of animal utilization distributions. *Journal of Wildlife Management*, 70(5), 1334-1344.

Seaman, D. E., & Powell, R. A. (1996). An evaluation of the accuracy of kernel density estimators for home range analysis. *Ecology, 77(7)*, 2075-2085.

#### See Also

KernSmooth::dpik

#### Examples

```
# akde
## Not run:
data(deer)
ud1 <- hr_akde(deer) # uses an iid ctmm
ud2 <- hr_akde(deer, model = fit_ctmm(deer, "ou")) # uses an OU ctmm
## End(Not run)
data(deer)
min\_deer <- deer[1:100, ]# MCP ---------------------------------------------------------------------
mcp1 <- hr_mcp(mini_deer)
hr_area(mcp1)
# calculated MCP at different levels
mcp1 \leq hr_mcp(mini_deer, levels = seq(0.3, 1, 0.1))
hr_area(mcp1)
# CRS are inherited
get_crs(mini_deer)
mcps \leq hr_mcp(mini_deer, levels = c(0.5, 0.95, 1))
has_crs(mcps)
# Local Convex Hull (LoCoH) -----------------------------------------------
locoh1 <- hr_locoh(mini_deer)
hr_area(locoh1)
# calculated Locoh at different levels
locol < -hr\_locoh(min\_deer, levels = seq(0.3, 1, 0.1))hr_area(locoh)
# Kernel density estimaiton (KDE) -----------------------------------------
```

```
kde1 <- hr_kde(mini_deer)
hr_area(kde1)
get_crs(kde1)
```
hr\_kde\_ref\_scaled *Select a bandwidth for Kernel Density Estimation*

## Description

Use two dimensional reference bandwidth to select a bandwidth for kernel density estimation. Find the smallest value for bandwidth (h) that results in n polygons (usually n=1) contiguous polygons at a given level.

#### Usage

```
hr_kde_ref_scaled(
  x,
  range = hr_kde_ref(x)[1] * c(0.01, 1),\text{trast} = \text{make\_trust}(x),num. of.parts = 1,levels = 0.95,
  tol = 0.1,max.it = 500L)
```
#### Arguments

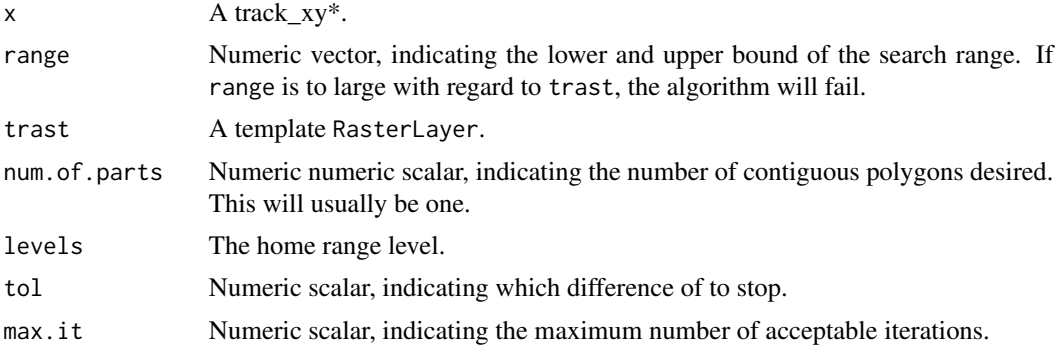

## Details

This implementation uses a bisection algorithm to the find the smallest value value for the kernel bandwidth within range that produces an home-range isopleth at level consisting of n polygons. Note, no difference is is made between the two dimensions.

#### Value

list with the calculated bandwidth, exit status and the number of iteration.

<span id="page-29-0"></span>

## <span id="page-30-0"></span>hr\_overlaps 31

## References

Kie, John G. "A rule-based ad hoc method for selecting a bandwidth in kernel home-range analyses." Animal Biotelemetry 1.1 (2013): 1-12.

hr\_overlaps *Different Methods to calculate home-range overlaps*

#### Description

Different Methods to calculate home-range overlaps

#### Usage

```
hr_overlap(x, ...)
## S3 method for class 'hr'
hr_overlap(x, y, ...)
```
 $hr_ba(x, \ldots)$ 

#### Arguments

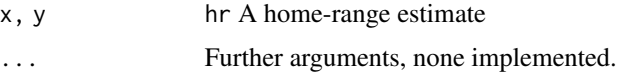

#### Value

data. frame with the isopleth level and area in units of the coordinate reference system.

hr\_to\_sf *Convert*

#### Description

Convert

## Usage

 $hr_to_s f(x, \ldots)$ ## S3 method for class 'tbl\_df'  $hr_to_sf(x, col, ...)$ 

<span id="page-31-0"></span>32 inspect

#### Arguments

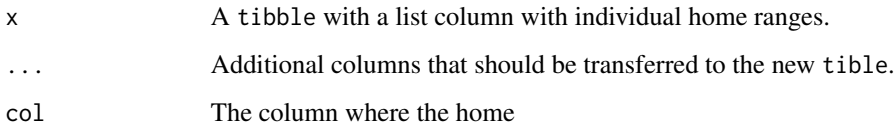

## Value

A data.frame with a simple feature column (from the sf) package.

## Examples

```
data("amt_fisher")
hr <- amt_fisher %>% nest(data = -id) %>%
 mutate(hr = map(data, hr_mcp), n = map_int(data, nrow)) %>%
 hr_to_sf(hr, id, n)
hr \le amt_fisher %>% nest(data = -id) %>%
  mutate(hr = map(data, hr_kde), n = map_int(data, nrow)) %>%
  hr_to_sf(hr, id, n)
## Not run:
ggplot(hr) + geom_s f()## End(Not run)
```
inspect *Inspect a track*

## Description

Provides a very basic interface to leaflet and lets the user inspect relocations on an interactive map.

## Usage

 $inspect(x, \ldots)$ 

## S3 method for class 'track\_xy'  $inspect(x, popup = NULL, cluster = TRUE, ...)$ 

#### <span id="page-32-0"></span>log\_rss 33

#### Arguments

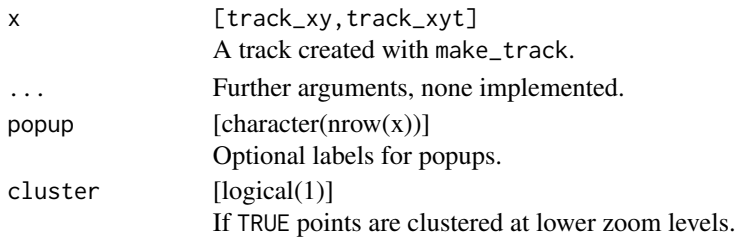

#### Value

An interactive leaflet map.

#### Note

Important, x requires a valid coordinate reference system.

#### See Also

leaflet::leaflet()

## Examples

```
data(sh)
x \le - track(x = sh$x, y = sh$y, crs = sp::CRS("+init=epsg:31467"))
## Not run:
inspect(x)
inspect(x, cluster = FALSE)
inspect(x, popup = 1:nrow(x), cluster = FALSE)## End(Not run)
```
log\_rss *Calculate log-RSS for a fitted model*

## Description

Calculate  $log-RSS(x1, x2)$  for a fitted RSF or (i)SSF

#### Usage

```
log_rss(object, ...)
## S3 method for class 'fit_logit'
log_r s(s) (object, x1, x2, ...)
## S3 method for class 'fit_clogit'
\log_{\sim}rss(object, x1, x2, ...)
```
34 log\_rss and the contract of the contract of the contract of the contract of the contract of the contract of the contract of the contract of the contract of the contract of the contract of the contract of the contract of

#### **Arguments**

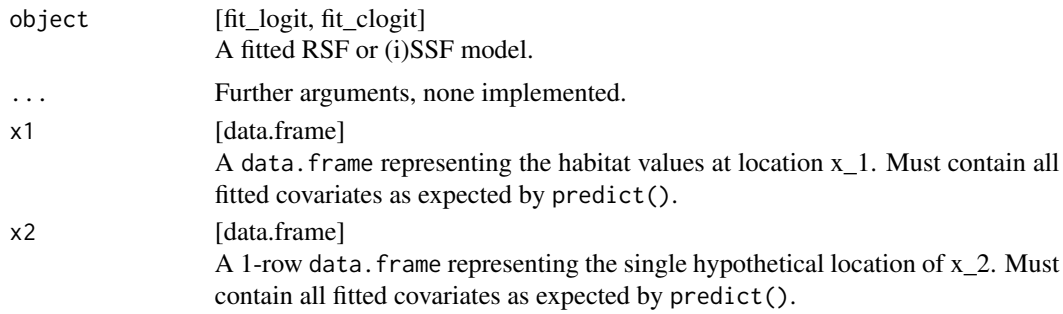

#### Details

This function assumes that the user would like to compare relative selection strengths from at least one proposed location (x1) to exactly one reference location (x2).

The objects object \$model, x1, and x2 will be passed to predict(). Therefore, the columns of x1 and x2 must match the terms in the model formula exactly.

## Value

Returns a list of class log\_rss.

#### Author(s)

Brian Smith

#### References

Avgar, T., Lele, S.R., Keim, J.L., & Boyce, M.S.. (2017). Relative Selection Strength: Quantifying effect size in habitat- and step-selection inference. *Ecology and Evolution*, 7, 5322–5330.

#### See Also

See Avgar *et al.* 2017 for details about relative selection strength. Default plotting method available: \link{plot.log\_rss}()

## Examples

# Fit an RSF, then calculate log-RSS to visualize results.

```
# Load packages
library(ggplot2)
# Load data
data("amt_fisher")
data("amt_fisher_lu")
```
# Prepare data for RSF

```
rsf_data <- amt_fisher %>%
  filter(burst_ == 1) %make\_track(x_-, y_-, t_-) %>%
  random_points() %>%
  extract_covariates(amt_fisher_lu) %>%
  mutate(lu = factor(landuse_study_area))
# Fit RSF
m1 <- rsf_data %>%
  fit\_rsf(case_ "lu)# Calculate log-RSS
# data.frame of x1s
x1 <- data.frame(lu = sort(unique(rsf_data$lu)))
# data.frame of x2 (note factor levels should be same as model data)
x2 \leq data.frame(lu = factor(21, levels = levels(rsf_data$lu)))
# Calculate
logRSS \leftarrow log\_rss(object = m1, x1 = x1, x2 = x2)# Plot
ggplot(logRSS8df, aes(x = lu_x1, y = log_rss)) +
  geom_hline(yintercept = 0, linetype = "dashed", color = "gray") +
  geom_point() +
  xlab(expression("Land Use Category " * (x[1]))) +
  ylab("log-RSS") +
  ggtitle(expression("log-RSS" * (x[1] * ", " * x[2])) +
  theme_bw()
# Fit an SSF, then calculate log-RSS to visualize results.
 #Prepare data for SSF
ssf_data <- deer %>%
  steps_by_burst() %>%
  random_steps(n = 15) %>%
  extract_covariates(sh_forest) %>%
  mutate(forest = factor(sh.forest, levels = 1:2,
                    labels = c("forest", "non-forest")),
  cos_1ta = cos(ta_),
  log_s1 = log(s1)# Fit an SSF (note model = TRUE necessary for predict() to work)
m2 <- ssf_data %>%
  fit_clogit(case_ ~ forest + strata(step_id_), model = TRUE)
# Calculate log-RSS
# data.frame of x1s
x1 <- data.frame(forest = factor(c("forest", "non-forest")))
# data.frame of x2
x2 <- data.frame(forest = factor("forest", levels = levels(ssf_data$forest)))
# Calculate
logRSS \leq -\log\ rss(object = m2, x1 = x1, x2 = x2)
```
# Plot

```
ggplot(logRSS$df, aes(x = forest_x1, y = log_rss)) +geom_hline(yintercept = 0, linetype = "dashed", color = "gray") +
 geom_point(size = 3) +
 xlab(expression("Forest Cover " * (x[1]))) +
 ylab("log-RSS") +
 ggtitle(expression("log-RSS" * (x[1] * ", " * x[2])) +
 theme_bw()
```
movement\_metrics *Movement metrics*

#### Description

Functions to calculate metrics such as straightness, mean squared displacement (msd), intensity use, sinuosity, mean turn angle correlation (tac) of a track.

#### Usage

```
straightness(x, ...)
cum\_dist(x, \ldots)tot\_dist(x, \ldots)msd(x, \ldots)intensity_use(x, ...)
sinuosity(x, ...)
tac(x, \ldots)
```
## Arguments

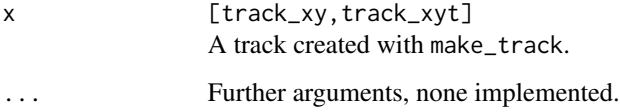

#### Details

The intensity use is calculated by dividing the total movement distance (tot\_dist) by the square of the area of movement (= minimum convex polygon 100).

<span id="page-35-0"></span>

#### <span id="page-36-0"></span>References

Abrahms B, Seidel DP, Dougherty E, Hazen EL, Bograd SJ, Wilson AM, McNutt JW, Costa DP, Blake S, Brashares JS, others (2017). "Suite of simple metrics reveals common movement syndromes across vertebrate taxa." *Movement ecology*, 5(1), 12. Almeida PJ, Vieira MV, Kajin M, Forero-Medina G, Cerqueira R (2010). "Indices of movement behaviour: conceptual background, effects of scale and location errors." *Zoologia (Curitiba)*, 27(5), 674–680. Swihart RK, Slade NA (1985). "Testing for independence of observations in animal movements." *Ecology*, 66(4), 1176– 1184.

#### Examples

data(deer)

```
tot_dist(deer)
cum_dist(deer)
straightness(deer)
msd(deer)
intensity_use(deer)
```
#### od *Occurrence Distribution*

#### **Description**

od is a wrapper around ctmm::occurrence. See help(ctmm::occurrence) for more details. rolling\_od estimates occurrence distributions for a subset of a track.

#### Usage

```
rolling\_od(x, \ldots)## S3 method for class 'track_xyt'
rolling_od(
  x,
  trast,
 model = fit_ctmm(x, "bm"),
  res.space = 10,
  res.time = 10,
  n.points = 5,
  show.progress = TRUE,
  ...
\mathcal{L}od(x, \ldots)## S3 method for class 'track_xyt'
od(x, trast, model = fit\_ctmm(x, "bm"), res.space = 10, res.time = 10, ...)
```
<span id="page-37-0"></span>38 params

#### Arguments

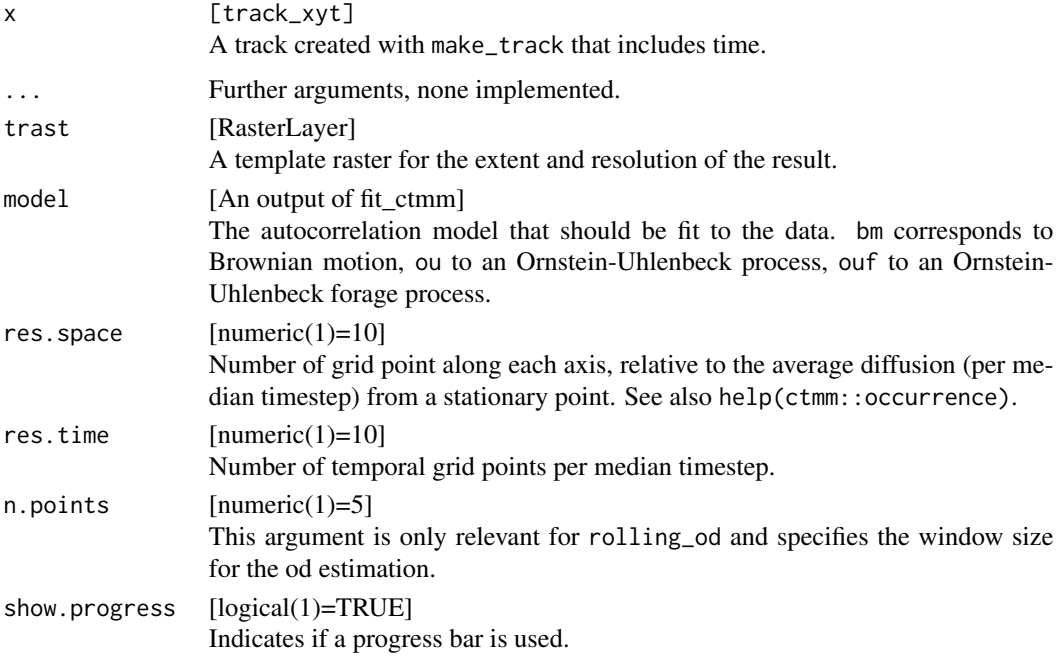

#### References

Fleming, C. H., Fagan, W. F., Mueller, T., Olson, K. A., Leimgruber, P., & Calabrese, J. M. (2016). Estimating where and how animals travel: an optimal framework for path reconstruction from autocorrelated tracking data. Ecology.

## Examples

```
## Not run:
data(deer)
mini_deer <- deer[1:100, ]
trast <- make_trast(mini_deer)
md <- od(mini_deer, trast = trast)
raster::plot(md)
# rolling ud
xx <- rolling_od(mini_deer, trast)
## End(Not run)
```
## <span id="page-38-0"></span>plot.log\_rss 39

## Description

Get parameters from a (fitted) distribution

#### Usage

```
sl_distr_params(x, ...)
## S3 method for class 'random_steps'
sl_distr_params(x, ...)
## S3 method for class 'fit_clogit'
sl_distr_params(x, ...)
ta_distr_params(x, ...)
## S3 method for class 'random_steps'
ta_distr_params(x, ...)
## S3 method for class 'fit_clogit'
ta_distr_params(x, ...)
```
## Arguments

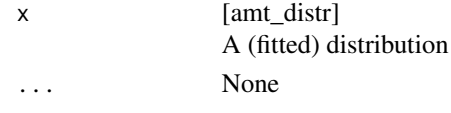

plot.log\_rss *Plot a* log\_rss *object*

#### Description

Default plot method for an object of class log\_rss

#### Usage

## S3 method for class 'log\_rss' plot(x, x\_var1 = "guess", x\_var2 = "guess", ...)

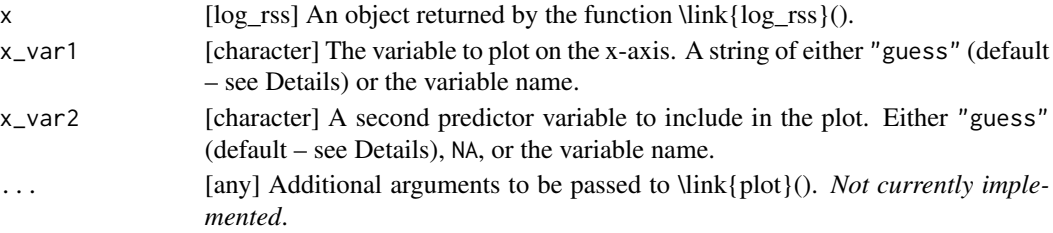

#### Details

This function provides defaults for a basic plot, but we encourage the user to carefully consider how to represent the patterns found in their habitat selection model.

The function  $\link{log_rss}(i)$  is meant to accept a user-defined input for x1. The structure of x1 likely reflects how the user intended to visualize the results. Therefore, it is possible to "guess" which covariate the user would like to see on the x-axis by choosing the column from  $x1$  with the most unique values. Similarly, if there is a second column with multiple unique values, that could be represented by a color. Note that if the user needs to specify  $x$ -var1, then we probably cannot guess  $x$ -var2. Therefore, if the user specifies  $x$ -var1 != "guess"  $\& x$ -var2 == "guess", the function will return an error.

This function uses integers to represent colors, and therefore the user can change the default colors by specifying a custom \link{palette}() before calling the function.

#### Examples

```
# Load data
data("amt_fisher")
data("amt_fisher_lu")
# Prepare data for RSF
rsf_data <- amt_fisher %>%
 filter(burst_ == 1) %make_track(x_-, y_-, t_-) %>%
 random_points() %>%
 extract_covariates(amt_fisher_lu) %>%
 mutate(lu = factor(landuse_study_area))
# Fit RSF
m1 <- rsf_data %>%
 fit_rsf(case_ ~ lu)
# Calculate log-RSS
# data.frame of x1s
x1 <- data.frame(lu = sort(unique(rsf_data$lu)))
# data.frame of x2 (note factor levels should be same as model data)
x2 \leq - data.frame(lu = factor(21, levels = levels(rsf_data$lu)))
# Calculate
logRSS \leq -\log\ r\ s(object = m1, x1 = x1, x2 = x2)
# Plot
plot(logRSS)
```
<span id="page-39-0"></span>

<span id="page-40-0"></span>random\_points 41

#### Description

Plot step-length distribution

#### Usage

```
plot_s1(x, \ldots)## S3 method for class 'fit_clogit'
plot_s1(x, n = 1000, upper_quantile = 0.99, plot = TRUE, ...)## S3 method for class 'random_steps'
plot_s1(x, n = 1000, upper_quantile = 0.99, plot = TRUE, ...)
```
#### Arguments

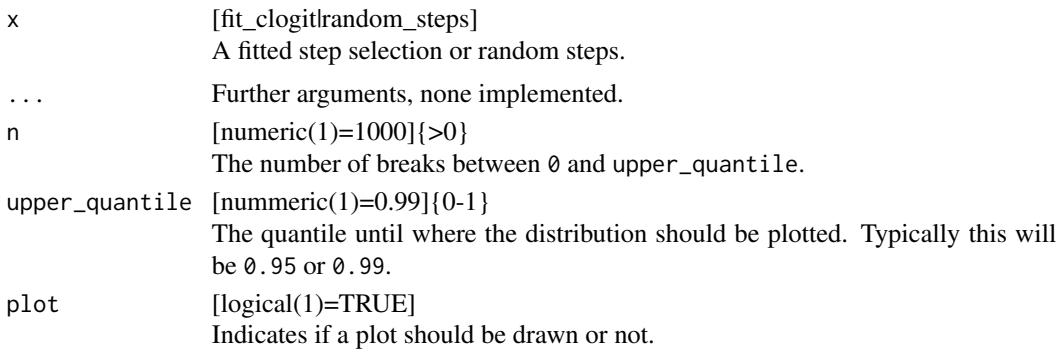

## Examples

data(deer)

```
# with random steps
deer %>% steps_by_burst %>% random_steps %>% plot_sl
deer %>% steps_by_burst %>% random_steps %>% plot_sl(upper_quantile = 0.5)
# with fitted ssf
deer %>% steps_by_burst %>% random_steps %>%
  fit_ssf(case_ ~ sl_ + strata(step_id_)) %>% plot_sl
```
random\_points *Generate random points*

#### Description

Functions to generate random points within an animals home range. This is usually the first step for investigating habitat selection via Resource Selection Functions (RSF).

#### Usage

```
random_points(x, ...)
## S3 method for class 'hr'
random_points(x, n = 100, type = "random", presence = NULL, ...)
## S3 method for class 'sf'
random_points(x, n = 100, type = "random", presence = NULL, ...)
## S3 method for class 'SpatialPolygons'
random_points(x, n = 100, type = "random", presence = NULL, ...)
## S3 method for class 'track_xy'
random_points(x, level = 1, hr = "mcp", n = nrow(x) * 10, type = "random", ...)
```
## Arguments

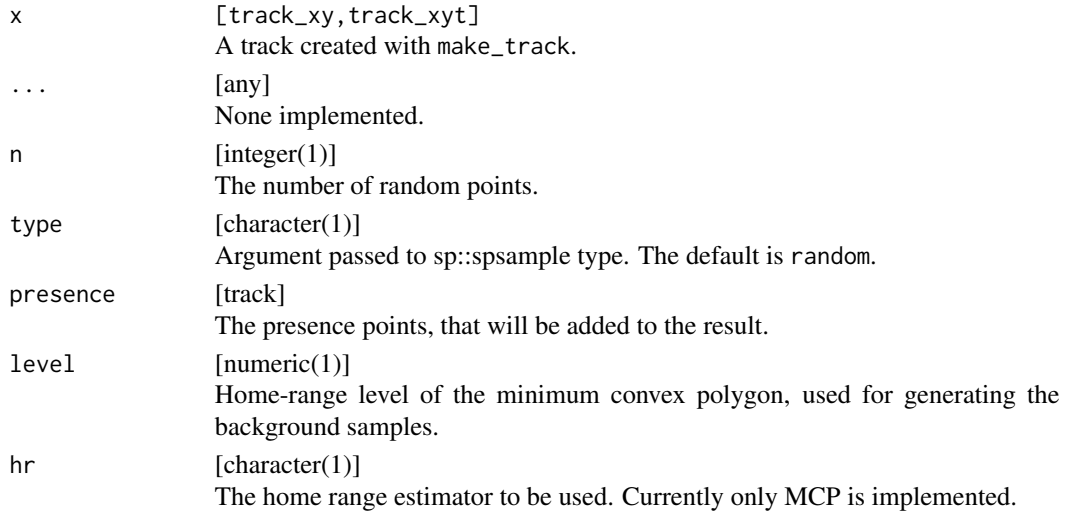

#### Note

For objects of class track\_xyt the timestamp (t\_) is lost.

## Examples

```
data(deer)
```

```
# track_xyt ---------------------------------------------------------------
# Default settings
rp1 <- random_points(deer)
## Not run:
plot(rp1)
```

```
## End(Not run)
 ## Not run:
trast \le- raster(bbox(deer, buffer = 5000), res = 30)
rp3 <- random_points(deer, hr = "kde", trast = trast) # we need a larger template raster
plot(rp3)
## End(Not run)
# Only one random point for each observed point
rp <- random_points(deer, factor = 1)
## Not run:
plot(rp)
## End(Not run)
# Within a home range -----------------------------------------------------
hr <- hr_mcp(deer, level = 1)
# 100 random point within the home range
rp <- random_points(hr, n = 100)
## Not run:
plot(rp)
## End(Not run)
# 100 regular point within the home range
rp <- random_points(hr, n = 100, type = "regular")
## Not run:
plot(rp)
## End(Not run)
# 100 hexagonal point within the home range
rp \leq - \text{random\_points}(hr, n = 100, \text{ type} = \text{"hexagonal"})## Not run:
plot(rp)
## End(Not run)
```
random\_steps *Generate Random Steps*

#### Description

Function to generate a given number of random steps for each observed step.

## Usage

```
random_steps(x, ...)
## S3 method for class 'numeric'
random_steps(
 x,
 n_{control} = 10,angle = 0,
 rand_s1 = random_numbers(make_exp_distr(), n = 1e+05),rand_ta = random_numbers(make_unif_distr(), n = 1e+05),
  ...
\mathcal{L}## S3 method for class 'steps_xy'
random_steps(
 x,
 n_{control} = 10,
 sl\_distr = fit\_distr(x$sl_-, "gamma"),ta_distr = fit_distr(x$ta_, "vonmises"),
  rand_sl = random_numbers(sl_distr, n = 1e+05),
  rand_ta = random_numbers(ta_distr, n = 1e+05),
  include_observed = TRUE,
  ...
\mathcal{L}
```
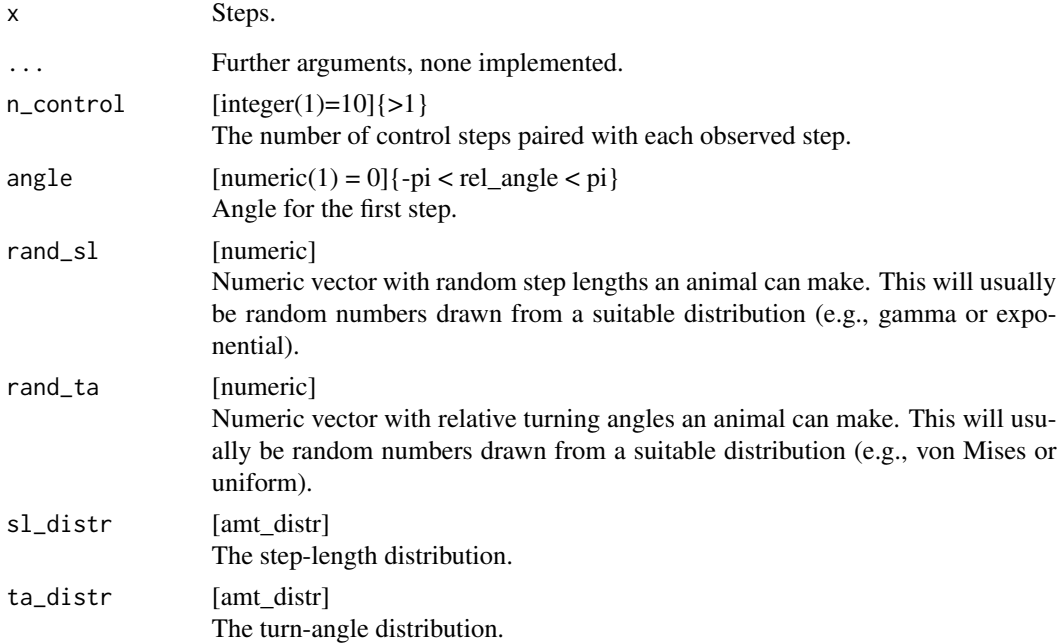

<span id="page-44-0"></span>include\_observed

 $[logical(1) = TRUE]$ Indicates if observed steps are to be included in the result.

remove\_capture *Removes Capture Effects*

#### Description

Removing relocations at the beginning and/or end of a track, that fall within a user specified period.

#### Usage

```
remove_capture_effect(x, ...)
## S3 method for class 'track_xyt'
remove_capture_effect(x, start, end, ...)
```
#### Arguments

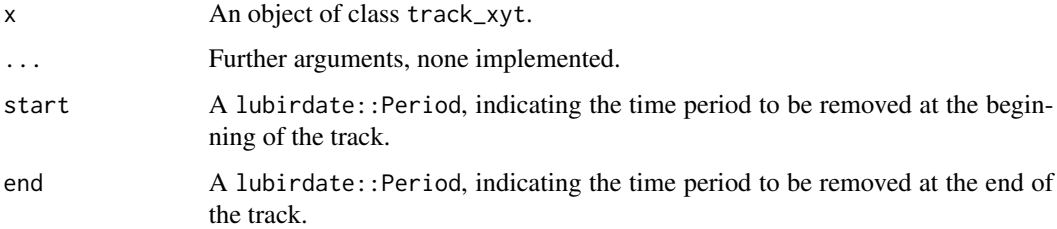

#### Examples

```
library(lubridate)
n < -10df <- track(
 x = \text{cumsum}(\text{rnorm}(n)),y = cumsum(rnorm(n)),
  t = ymd_hm("2017-01-01 00:00") +hours(seq(0, by = 24, length.out = n))
\mathcal{L}df
remove_capture_effect(df, start = days(1))
remove_capture_effect(df, end = days(2))
remove_capture_effect(df, start = days(1), end = days(2))
```
## Description

1500 GPS relocations of one red deer from northern Germany.

## Usage

sh

## Format

A data frame with 1500 rows and 4 variables:

x\_epsg31467 the x-coordinate y\_epsg31467 the y-coordinate day the day of the relocation time the hour of the relocation

#### Source

Verein für Wildtierforschung Dresden und Göttingen e.V.

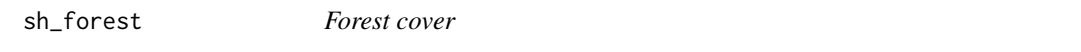

## Description

Forest cover for the home range of one red deer in northern Germany.

## Usage

sh\_forest

## Format

A RasterLAyer

1 forest

2 non-forest

#### Source

JRC

<span id="page-45-0"></span>

## <span id="page-46-0"></span>References

A. Pekkarinen, L. Reithmaier, P. Strobl (2007): Pan-European Forest/Non-Forest mapping with Landsat ETM+ and CORINE Land Cover 2000 data.

simulate\_ud\_from\_dk *Simulate a UD from a dispersal kernel*

## Description

Simulate a UD from a dispersal kernel

## Usage

```
simulate_ud_from_dk(obj, n = 1000, other.vars = NULL)
```
## Arguments

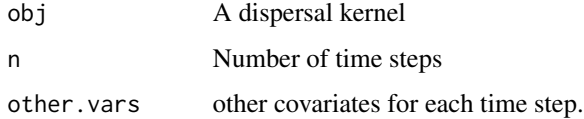

simulate\_xy *Simulate a trajectory*

## Description

Simulate a trajectory

#### Usage

```
simulate_xy(obj, n = 100, other.vars = NULL)
```
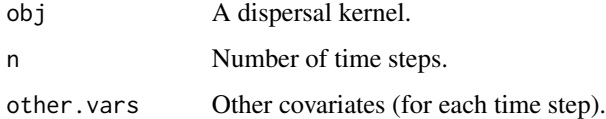

#### Description

Calculates two indices (mean squared displacement and linearity) to test for site fidelity. Significance testing is done by permuting step lengths and drawing turning angles from a uniform distribution.

#### Usage

```
site_fidelty(x, ...)
## S3 method for class 'steps_xy'
site_fidelty(x, n = 100, alpha = 0.05, ...)
```
#### Arguments

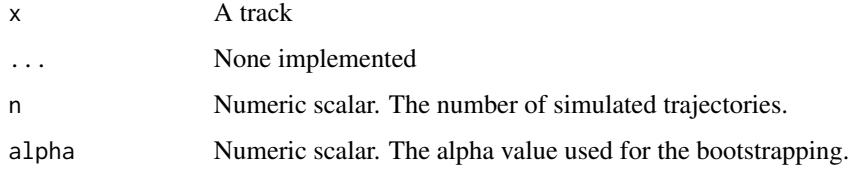

#### Value

A list of length 4. msd\_dat and li\_dat is the mean square distance and linearity for the real date. msd\_sim and 'li\_sim" are the mean square distances and linearities for the simulated trajectories.

#### References

Spencer, S. R., Cameron, G. N., & Swihart, R. K. (1990). Operationally defining home range: temporal dependence exhibited by hispid cotton rats. Ecology, 1817-1822.

#### Examples

```
# real data
## Not run:
data(deer)
ds <- deer %>% steps_by_burst()
site_fidelity(ds)
```
## End(Not run)

<span id="page-48-0"></span>speed *Speed*

## Description

Obtain the speed of a track.

#### Usage

 $speed(x, \ldots)$ 

## S3 method for class 'track\_xyt'  $speed(x, append\_na = TRUE, ...)$ 

#### Arguments

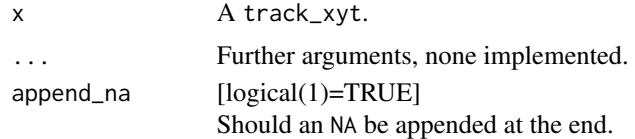

#### Value

[numeric] The speed in m/s.

steps *Functions to create and work with steps*

## Description

step\_lengths can be use to calculate step lengths of a track. direction\_abs and direction\_rel calculate the absolute and relative direction of steps. steps converts a track\_xy\* from a point representation to a step representation and automatically calculates step lengths and relative turning angles.

#### Usage

```
direction_abs(x, ...)
## S3 method for class 'track_xy'
direction_abs(
  x,
  full_circle = FALSE,
  zero\_dir = "E",
```

```
clockwise = FALSE,
  append_last = TRUE,
 lonlat = FALSE,...
\mathcal{L}direction_rel(x, ...)
## S3 method for class 'track_xy'
direction_rel(x, lonlat = FALSE, append_last = TRUE, zero_dir = "E", ...)
step_lengths(x, ...)
## S3 method for class 'track_xy'
step_length(x, lonlat = FALSE, append\_last = TRUE, ...)steps_by_burst(x, ...)
## S3 method for class 'track_xyt'
steps_by_burst(x, lonlat = FALSE, keep_cols = NULL, ...)steps(x, \ldots)## S3 method for class 'track_xy'
steps(x, lonlat = FALSE, keep_cols = NULL, ...)## S3 method for class 'track_xyt'
steps(x, lonlat = FALSE, keep_cols = NULL, diff_time_units = "auto", ...)
```
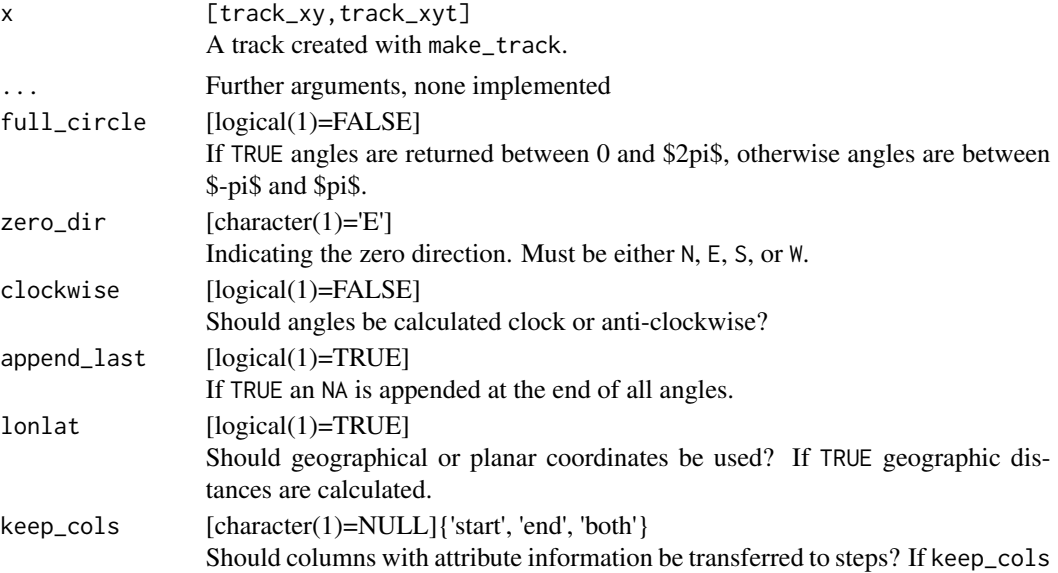

= 'start' the attributes from the starting point are use, otherwise the columns from the end points are used.

diff\_time\_units

[character(1)='auto'] The unit for time differences, see ?difftime.

#### Details

step\_lengths calculates the step lengths between points a long the path. The last value returned is NA, because no observed step is 'started' at the last point. If lonlat = TRUE, step\_lengths() wraps [raster::pointDistance\(\)](#page-0-0).

#### Value

[numeric] For step\_lengths() and direction\_\* a numeric vector. [data.frame] For steps and steps\_by\_burst, containing the steps.

#### Examples

```
xy \leftarrow tibble(x = c(1, 4, 8, 8, 12, 8, 0, 0, 4, 2),y = c(0, 0, 0, 8, 12, 12, 12, 8, 4, 2))
trk <- make_track(xy, x, y)
# append last
direction_abs(trk, append_last = TRUE)
direction_abs(trk, append_last = FALSE)
# degrees
direction_abs(trk) %>% as_degree
# full circle or not: check
direction_abs(trk, full_circle = TRUE)
direction_abs(trk, full_circle = FALSE)
direction_abs(trk, full_circle = TRUE) %>% as_degree()
direction_abs(trk, full_circle = FALSE) %>% as_degree()
# direction of 0
direction_abs(trk, full_circle = TRUE, zero_dir = "N")
direction_abs(trk, full_circle = TRUE, zero_dir = "E")
direction_abs(trk, full_circle = TRUE, zero_dir = "S")
direction_abs(trk, full_circle = TRUE, zero_dir = "W")
# clockwise or not
direction_abs(trk, full_circle = TRUE, zero_dir = "N", clockwise = FALSE)
direction_abs(trk, full_circle = TRUE, zero_dir = "N", clockwise = TRUE)
# Bearing (i.e. azimuth): only for lon/lat
direction_abs(trk, full_circle = FALSE, zero_dir = "N", lonlat = FALSE, clockwise = TRUE)
```
<span id="page-50-0"></span>steps 51

```
direction_abs(trk, full_circle = FALSE, zero_dir = "N", lonlat = TRUE, clockwise = TRUE)
# How do results compare to other packages
# adehabitatLT
df <- adehabitatLT::as.ltraj(data.frame(x = xy$x, y = xy$y), typeII = FALSE, id = 1)
df[[1]]$abs.angle
amt::direction_abs(trk)
# bcpa
df <- bcpa::MakeTrack(xy$x, xy$y, lubridate::now() + lubridate::hours(1:10))
bcpa::GetVT(df)$Phi
direction_abs(trk, full_circle = FALSE, append_last = FALSE)
# move
m <- move::move(xy$x, xy$y, lubridate::now() + lubridate::hours(1:10),
proj = sp::CRS("+init=epsg:4326"))
move::angle(m)
direction_abs(trk, lonlat = TRUE, zero_dir = "E") %>% as_degree()
# trajectories
t1 <- trajectories::Track(
  spacetime::STIDF(sp::SpatialPoints(cbind(xy$x, xy$y)),
  lubridate::now(tzone = "UTC") + lubridate::hours(1:10), data = data.frame(1:10)))
t1[["direction"]]
direction_abs(trk, full_circle = TRUE, zero_dir = "N",
  clockwise = TRUE, append_last = FALSE) %>% as_degree
# moveHMM (only rel. ta)
df \le data.frame(ID = 1, x = xy$x, y = xy$y)
moveHMM::prepData(df, type = "UTM")$angle
direction_rel(trk)
# How do results compare to other packages
xy \leftarrow tibble(x = c(1, 4, 8, 8, 12, 8, 0, 0, 4, 2),y = c(0, 0, 0, 8, 12, 12, 12, 8, 4, 2))
trk <- mk_track(xy, x, y)
# adehabitatLT
df <- adehabitatLT::as.ltraj(data.frame(x = xy$x, y = xy$y), typeII = FALSE, id = 1)
df[[1]]$rel.angle
amt::direction_rel(trk, degrees = FALSE, full_circle = FALSE)
# trajectories
t1 <- trajectories::Track(
  spacetime::STIDF(sp::SpatialPoints(cbind(xy$x, xy$y)),
  lubridate::now() + lubridate::hours(1:10), data = data.frame(1:10)))
t1[["direction"]]
direction_abs(trk, degrees = TRUE, full_circle = TRUE, zero_dir = "N",
  clockwise = TRUE, append_last = FALSE)
# moveHMM (only rel. ta)
df \le data.frame(ID = 1, x = xy$x, y = xy$y)
```

```
moveHMM::prepData(df, type = "UTM")
trk
# step_lengths ------------------------------------------------------------
xy <- tibble(
 x = c(0, 1, 2),
 y = c(0, 1, 2)\lambdaxy <- mk_track(xy, x, y)
step_lengths(xy, lonlat = FALSE)
step_lengths(xy, lonlat = TRUE) # in m, but coords are assumed in degrees
```
summarize\_sampling\_rate

*Returns a summary of sampling rates*

## Description

Returns a summary of sampling rates

## Usage

```
summarize_sampling_rate(x, ...)
## S3 method for class 'track_xyt'
summarize_sampling_rate(
 x,
 time_unit = "auto",
 summarize = TRUE,
 as_tibble = TRUE,
  ...
)
summarize_sampling_rate_many(x, ...)
## S3 method for class 'track_xyt'
summarize_sampling_rate_many(x, cols, ...)
```
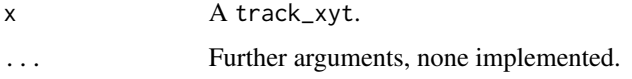

<span id="page-53-0"></span>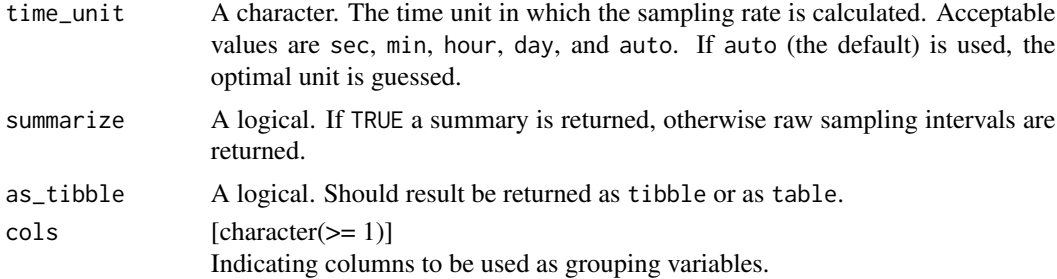

#### Value

Depending on summarize and as\_tibble, a vector, table or tibble.

#### Examples

```
data(deer)
amt::summarize_sampling_rate(deer)
```

```
data(amt_fisher)
# Add the month
amt_fisher %>% mutate(yday = lubridate::yday(t_)) %>%
summarize_sampling_rate_many(c("id", "yday"))
```
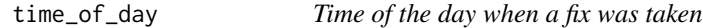

#### Description

A convenience wrapper around maptools::sunriset and maptools::crepuscule to extract if a fix was taken during day or night (optionally also include dawn and dusk).

#### Usage

```
time_of_day(x, ...)## S3 method for class 'track_xyt'
time_of_day(x, solar.dep = 6, include.crepuscule = FALSE, ...)
```
## S3 method for class 'steps\_xyt' time\_of\_day(x, solar.dep = 6, include.crepuscule = FALSE, where = "end", ...)

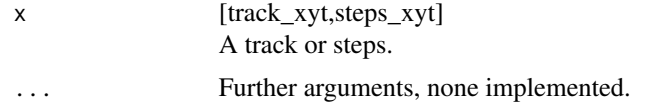

#### <span id="page-54-0"></span>track 55

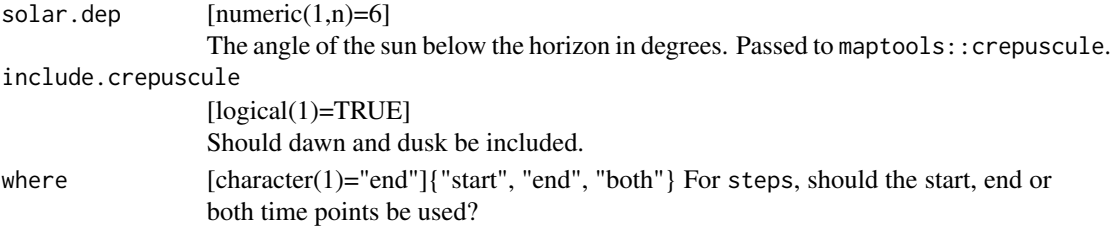

## Examples

```
data(deer)
deer %>% time_of_day()
deer %>% steps_by_burst %>% time_of_day()
deer %>% steps_by_burst %>% time_of_day(where = "start")
deer %>% steps_by_burst %>% time_of_day(where = "end")
deer %>% steps_by_burst %>% time_of_day(where = "both")
```
#### track *Create a* track\_\*

## Description

Constructor to crate a track, the basic building block of the amt package. A track is usually created from a set of x and y coordinates, possibly time stamps, and any number of optional columns, such as id, sex, age, etc.

#### Usage

```
mk_track(
  tbl,
  .x,
  .y,
  .t,
  ...,
  crs = NULL,
  order_by_ts = TRUE,
  check_duplicates = FALSE,
  all_cols = FALSE
)
make_track(
  tbl,
  .x,
  .y,
  .t,
  ...,
  crs = NULL,
```

```
order_by_ts = TRUE,
  check_duplicates = FALSE,
  all_cols = FALSE
\mathcal{L}
```
 $track(x, y, t, ..., crs = NULL)$ 

## Arguments

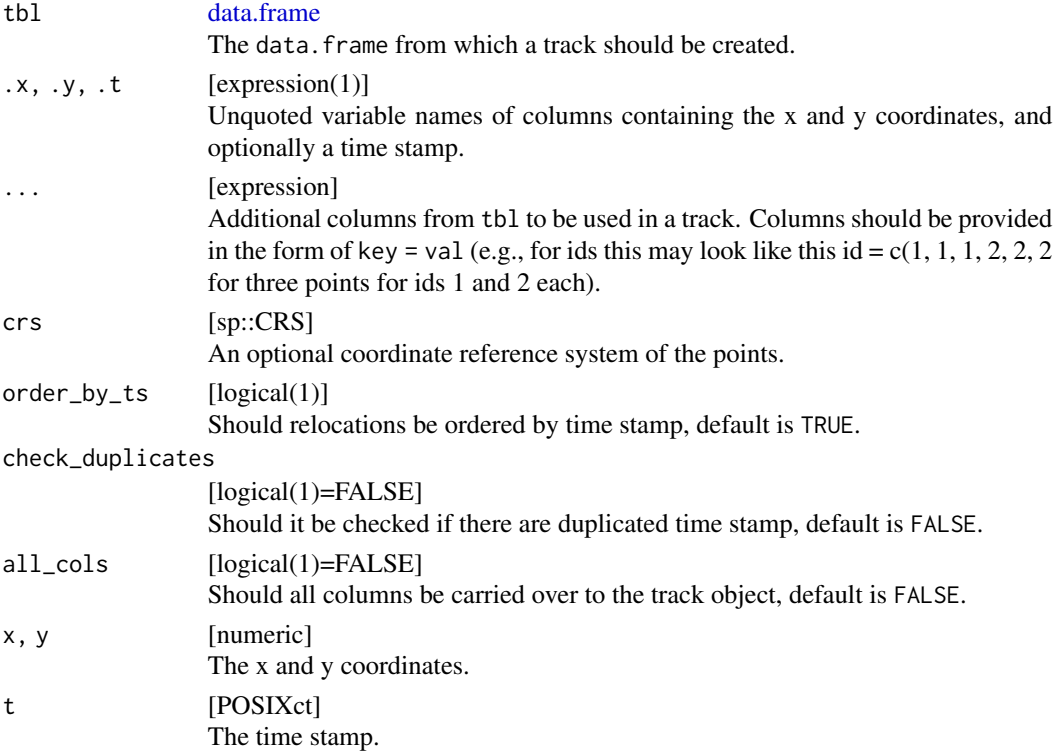

## Value

If t was provided an object of class track\_xyt is returned otherwise a track\_xy.

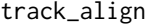

Selects relocations that fit a new time series

## Description

Functions to only selects relocations that can be aligned with a new time series (within some tolerance).

## <span id="page-56-0"></span>track\_methods 57

#### Usage

track\_align(x, ...)

## S3 method for class 'track\_xyt' track\_align(x, nt, tol, ...)

## Arguments

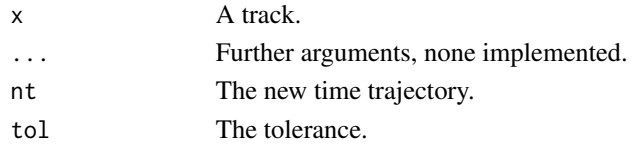

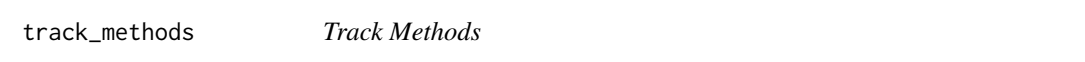

## Description

Methods to work with a track. Function to calculate the absolute direction of a movement track. 0 is north.

#### Usage

```
velocity(x, ...)
   ## S3 method for class 'track_xyt'
   velocity(x, ...)
   nsd(x, \ldots)## S3 method for class 'track_xy'
   nsd(x, \ldots)diff_x(x, \ldots)## S3 method for class 'track_xy'
    diff_x(x, \ldots)diff_y(x, \dots)
    ## S3 method for class 'track_xy'
   diff_y(x, \ldots)Arguments
```
## x A track\_xyt. ... Further arguments, none implemented.

<span id="page-57-0"></span>track\_resample *Resample track*

#### Description

Function to resample a track at a predefined sampling rate within some tolerance.

## Usage

```
track_resample(x, ...)
## S3 method for class 'track_xyt'
track\_resample(x, rate = hours(2), tolerance = minutes(15), start = 1, ...)
```
## Arguments

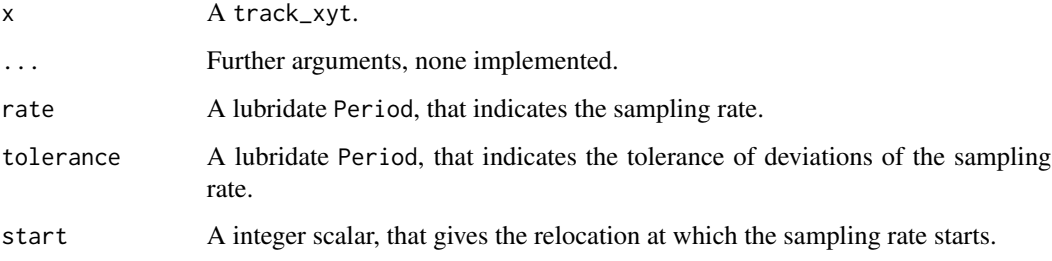

transform\_coords *Transform CRS*

## Description

Transforms the CRS for a track.

## Usage

```
transform_coords(x, ...)
```
## S3 method for class 'track\_xy' transform\_coords(x, crs\_to, crs\_from, ...)

transform\_crs(x, ...)

## transform\_coords 59

## Arguments

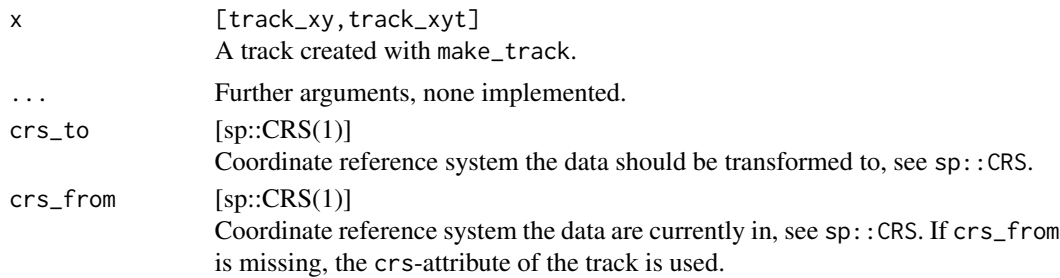

## See Also

sp::spTransform

## Examples

data(deer) get\_crs(deer)

# project to geographical coordinates (note the CRS is taken automatically from the object deer). d1 <- transform\_coords(deer, sp::CRS("+init=epsg:4326"))

# <span id="page-59-0"></span>Index

∗Topic datasets amt\_fisher, [4](#page-3-0) amt\_fisher\_lu, [4](#page-3-0) deer, [11](#page-10-0) sh, [46](#page-45-0) sh\_forest, [46](#page-45-0) amt *(*amt-package*)*, [3](#page-2-0) amt-package, [3](#page-2-0) amt\_fisher, [4](#page-3-0) amt\_fisher\_lu, [4](#page-3-0) append\_x1, [5](#page-4-0) as\_bcpa *(*coercion*)*, [8](#page-7-0) as\_degree *(*convert\_angles*)*, [9](#page-8-0) as\_ltraj *(*coercion*)*, [8](#page-7-0) as\_move *(*coercion*)*, [8](#page-7-0) as\_moveHMM *(*coercion*)*, [8](#page-7-0) as\_rad *(*convert\_angles*)*, [9](#page-8-0) as\_sp *(*coercion*)*, [8](#page-7-0) as\_telemetry *(*coercion*)*, [8](#page-7-0) as\_track, [5](#page-4-0) available\_distr, [6](#page-5-0)

#### bbox, [6](#page-5-0)

centroid, [7](#page-6-0) coercion, [8](#page-7-0) convert\_angles, [9](#page-8-0) coords *(*helper*)*, [25](#page-24-0) crs, [10](#page-9-0) cum\_dist *(*movement\_metrics*)*, [36](#page-35-0) cum\_ud, [10](#page-9-0) cumulative\_ud *(*cum\_ud*)*, [10](#page-9-0)

data.frame, *[56](#page-55-0)* deer, [11](#page-10-0) diff\_x *(*track\_methods*)*, [57](#page-56-0) diff\_y *(*track\_methods*)*, [57](#page-56-0) direction\_abs *(*steps*)*, [49](#page-48-0) direction\_rel *(*steps*)*, [49](#page-48-0)

dispersal\_kernel, [12](#page-11-0) dist\_cent, [14](#page-13-0) distance\_to\_center *(*dist\_cent*)*, [14](#page-13-0) distance\_to\_centers *(*dist\_cent*)*, [14](#page-13-0) distr\_name, [14](#page-13-0) distributions, [13](#page-12-0)

extent\_both *(*helper*)*, [25](#page-24-0) extent\_max *(*helper*)*, [25](#page-24-0) extent\_x *(*helper*)*, [25](#page-24-0) extent\_y *(*helper*)*, [25](#page-24-0) extract\_covariates, [15](#page-14-0) extract\_covariates\_along *(*extract\_covariates*)*, [15](#page-14-0) extract\_covariates\_var\_time *(*extract\_covariates*)*, [15](#page-14-0)

filter\_min\_n\_burst, [19](#page-18-0) fit\_clogit, [19](#page-18-0) fit\_ctmm, [20](#page-19-0) fit\_distr, [21](#page-20-0) fit\_issf *(*fit\_clogit*)*, [19](#page-18-0) fit\_logit, [22](#page-21-0) fit\_rsf *(*fit\_logit*)*, [22](#page-21-0) fit\_ssf *(*fit\_clogit*)*, [19](#page-18-0) from *(*from\_to*)*, [22](#page-21-0) from\_to, [22](#page-21-0)

get\_crs *(*crs*)*, [10](#page-9-0)

habitat\_kernel, [23](#page-22-0) has\_crs *(*crs*)*, [10](#page-9-0) helper, [25](#page-24-0) hr *(*hr\_akde*)*, [26](#page-25-0) hr\_akde, [26](#page-25-0) hr\_area *(*hr\_akde*)*, [26](#page-25-0) hr\_ba *(*hr\_overlaps*)*, [31](#page-30-0) hr\_isopleths *(*hr\_akde*)*, [26](#page-25-0) hr\_kde *(*hr\_akde*)*, [26](#page-25-0) hr\_kde\_lscv *(*hr\_akde*)*, [26](#page-25-0)

#### $I$ NDEX 61

```
hr_kde_pi (hr_akde), 26
hr_kde_ref (hr_akde), 26
hr_kde_ref_scaled, 30
hr_locoh (hr_akde), 26
hr_mcp (hr_akde), 26
hr_overlap (hr_overlaps), 31
hr_overlaps, 31
hr_to_sf, 31
inspect, 32
intensity_use (movement_metrics), 36
log_rss, 33
make_distribution (distributions), 13
make_exp_distr (distributions), 13
make_gamma_distr (distributions), 13
make_track (track), 55
make_trast (helper), 25
make_unif_distr (distributions), 13
make_vonmises_distr (distributions), 13
mk_track (track), 55
movement_kernel (habitat_kernel), 23
movement_metrics, 36
msd (movement_metrics), 36
nsd (track_methods), 57
od, 37
params, 38
plot.log_rss, 39
```

```
random_numbers (distributions), 13
random_points, 41
random_steps, 43
range_both (helper), 25
range_x (helper), 25
range_y (helper), 25
raster::pointDistance(), 51
remove_capture, 45
remove_capture_effect (remove_capture),
        45
rolling_od (od), 37
sh, 46
sh_forest, 46
```
plot\_sl, [40](#page-39-0)

```
sim_ud (habitat_kernel), 23
simulate_tud (habitat_kernel), 23
```

```
simulate_ud (habitat_kernel), 23
simulate_ud_from_dk, 47
simulate_xy, 47
sinuosity (movement_metrics), 36
site_fidelity, 48
site_fidelty (site_fidelity), 48
sl_distr_name (distr_name), 14
sl_distr_params (params), 38
speed, 49
step_lengths (steps), 49
steps, 49
steps_by_burst (steps), 49
straightness (movement_metrics), 36
summarize_sampling_rate, 53
summarize_sampling_rate_many
        (summarize_sampling_rate), 53
ta_distr_name (distr_name), 14
ta_distr_params (params), 38
tac (movement_metrics), 36
time_of_day, 54
to (from_to), 22
tot_dist (movement_metrics), 36
track, 55
track_align, 56
track_methods, 57
track_resample, 58
transform_coords, 58
transform_crs (transform_coords), 58
```

```
velocity (track_methods), 57
```